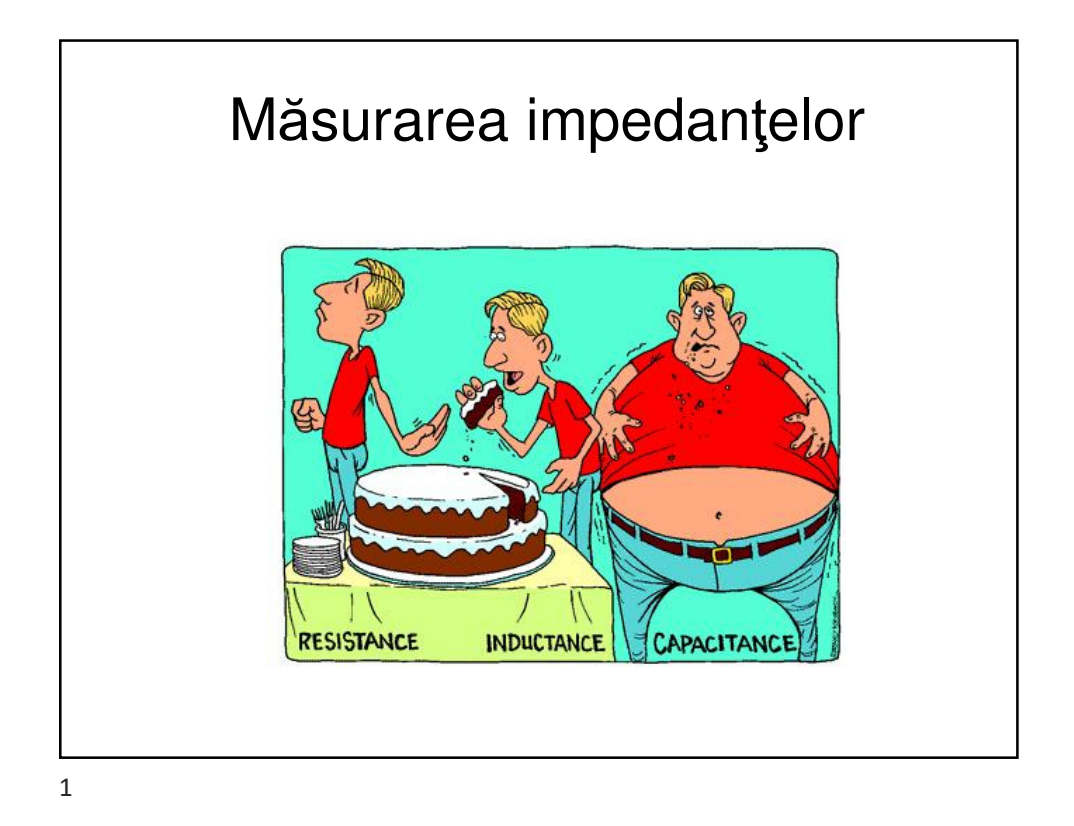

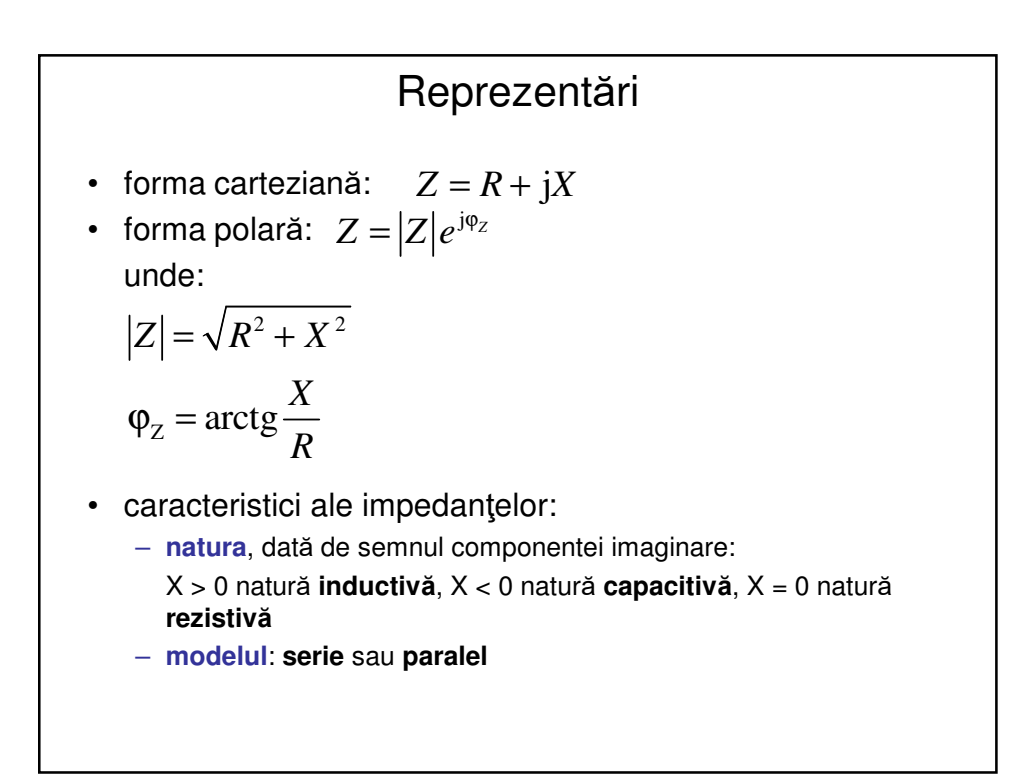

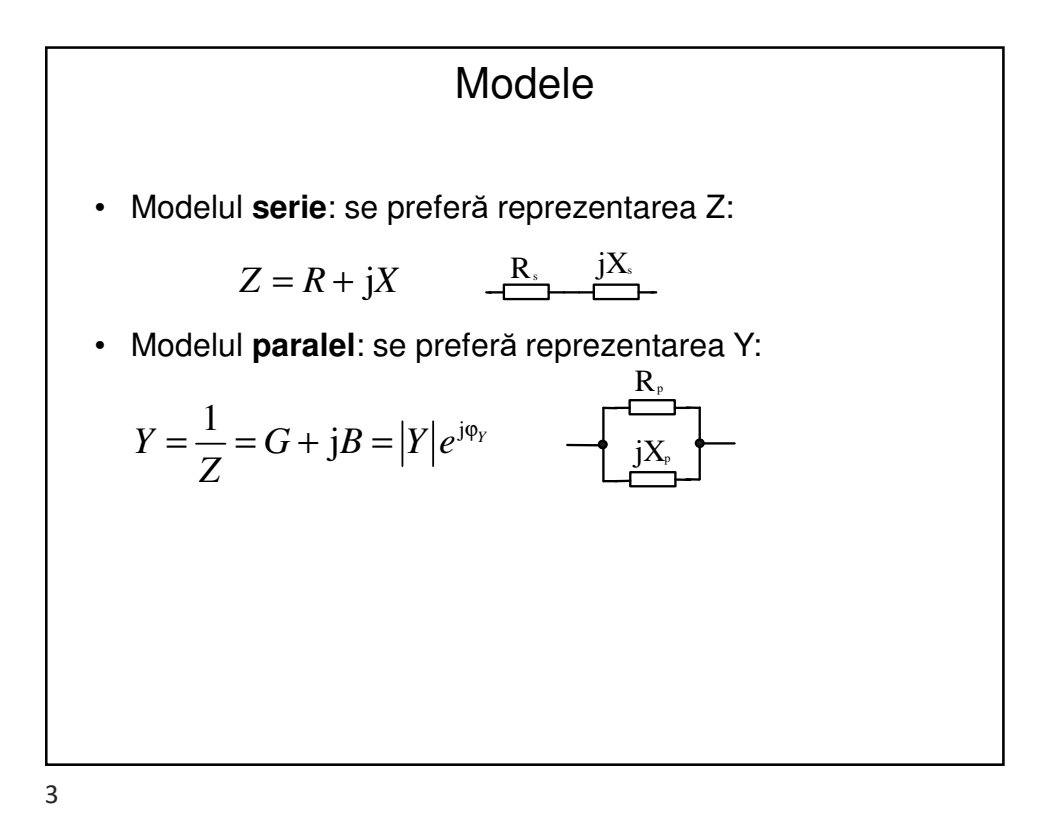

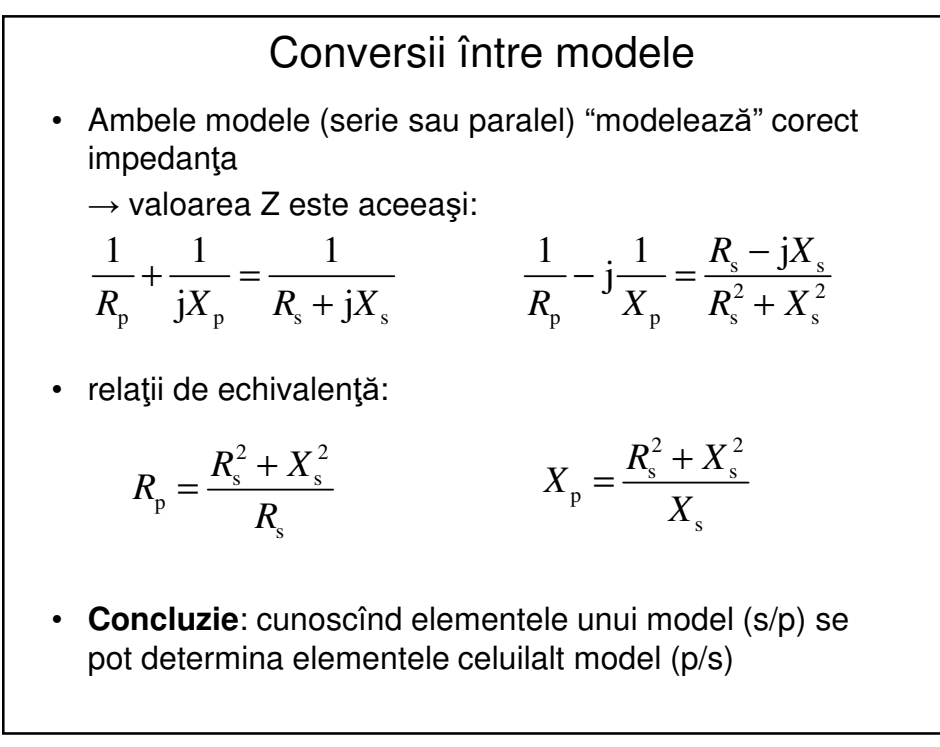

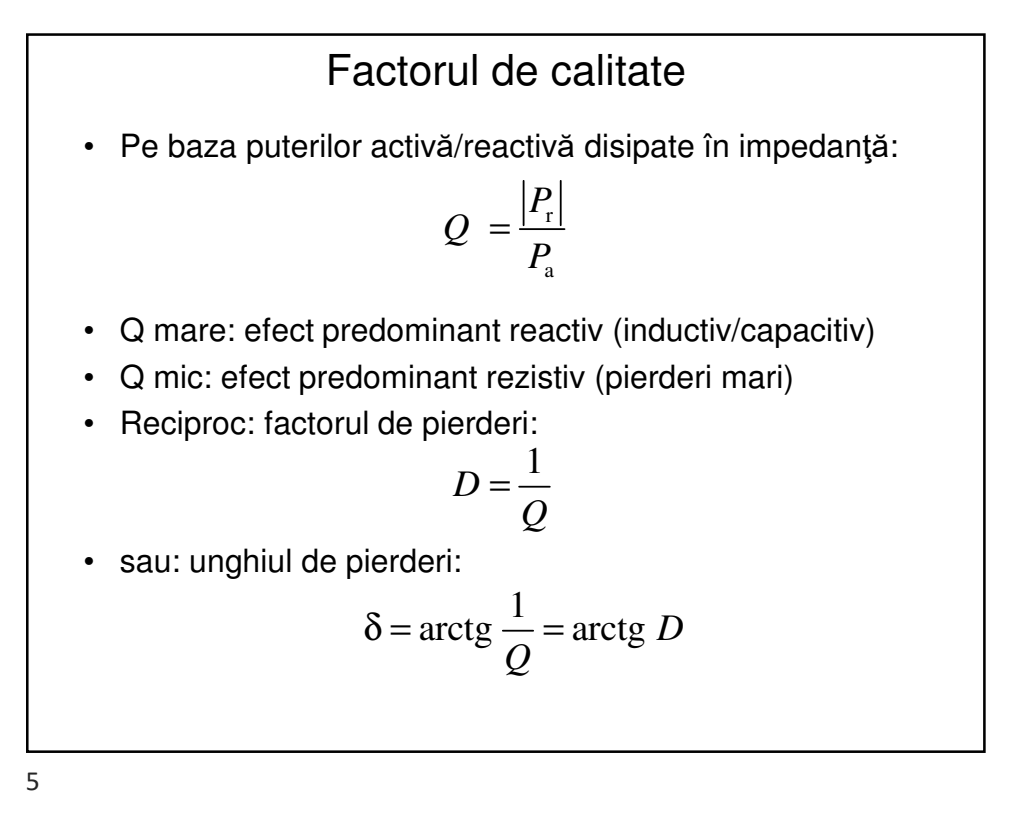

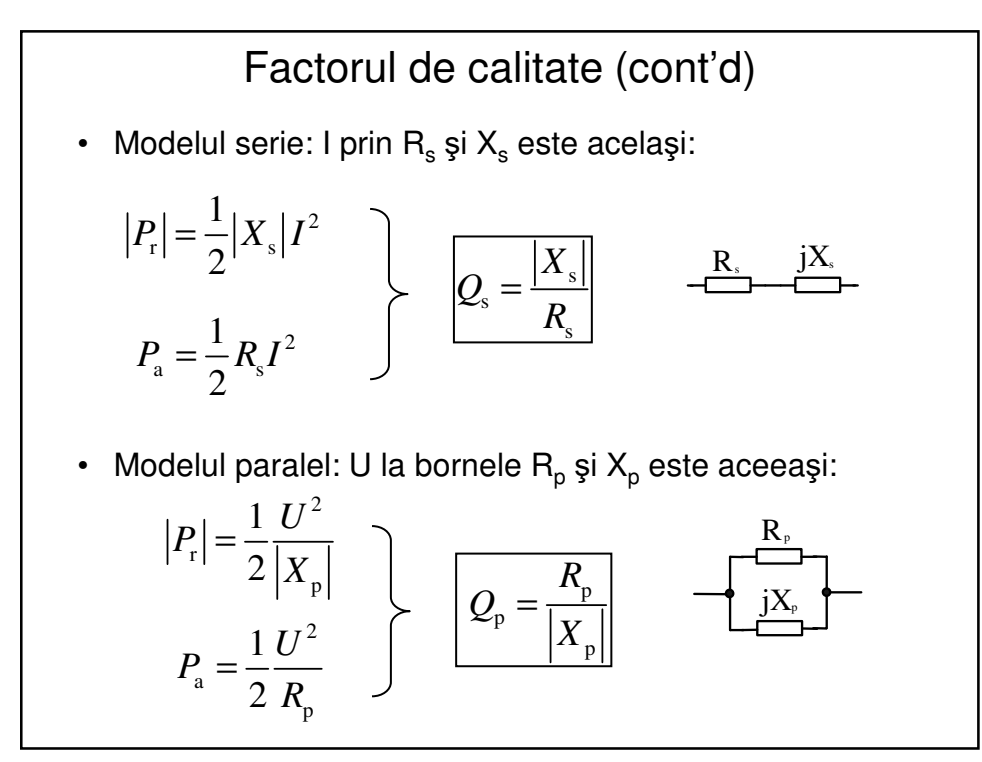

| Factorul de calitate (cont'd)                                                                                                    |                                   |
|----------------------------------------------------------------------------------------------------|-----------------------------------|
| Relația $Q_s \leftrightarrow Q_p$ ?                                                                                                    |                                   |
| Rescriem relațiile de echivalență:                                                                                                    |                                   |
| $R_p = \frac{R_s^2 + X_s^2}{R_s}$                                                                                                    | $X_p = \frac{R_s^2 + X_s^2}{X_s}$ |
| Obs: $R_p/X_p = X_s/R_s$                                                                                                    |                                   |
| Q: rezultat așteptat?                                                                                                    |                                   |
| Hint: este vorba de 2 modelo matematice (echivalente) diferite ale <b>aceleiași</b> componente, al cărui model fizic poate fi necunoscut ! |                                   |
| Q este o mărime cu semnificație fizică (vezi. def)                                                                                         |                                   |
| Q <sub>s</sub> = Q <sub>p</sub> = Q                                                                                                    |                                   |

Conversii între modele (revisited)

\nrelațiile de echivalență:

\n
$$
R_{p} = \frac{R_{s}^{2} + X_{s}^{2}}{R_{s}} \qquad X_{p} = \frac{R_{s}^{2} + X_{s}^{2}}{X_{s}}
$$
\np e baza def. Q:

\n
$$
\begin{cases}\nR_{p} = R_{s} \left(1 + Q^{2}\right) \\
X_{p} = X_{s} \left(1 + \frac{1}{Q^{2}}\right)\n\end{cases}
$$

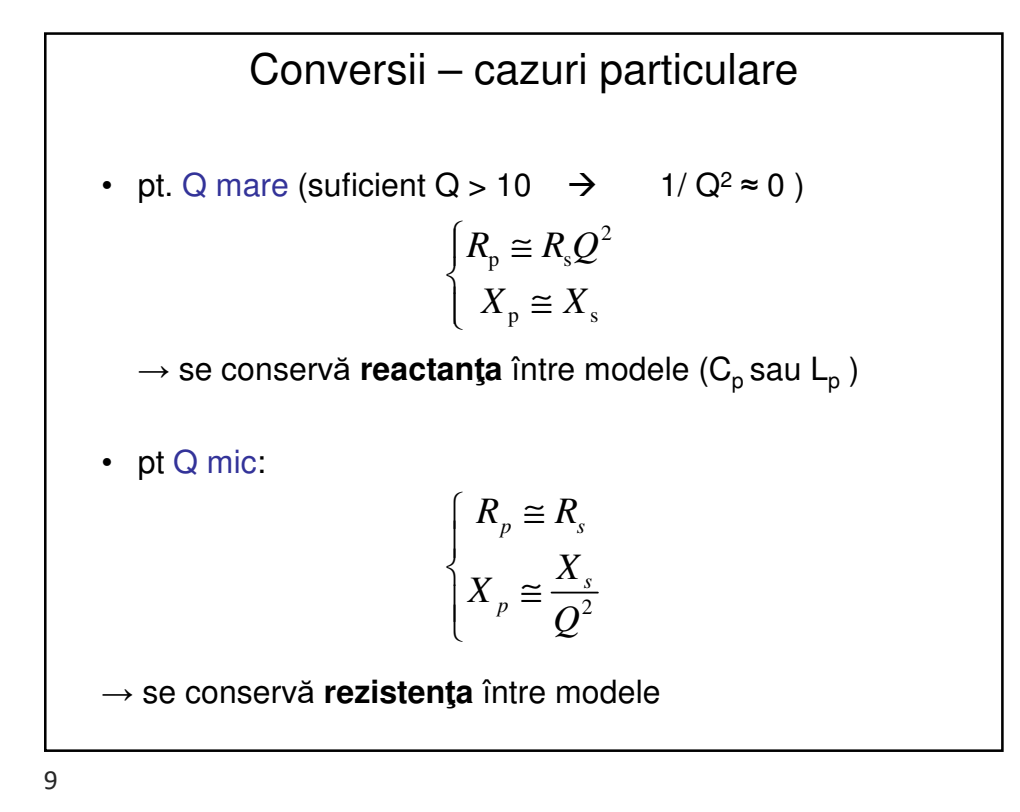

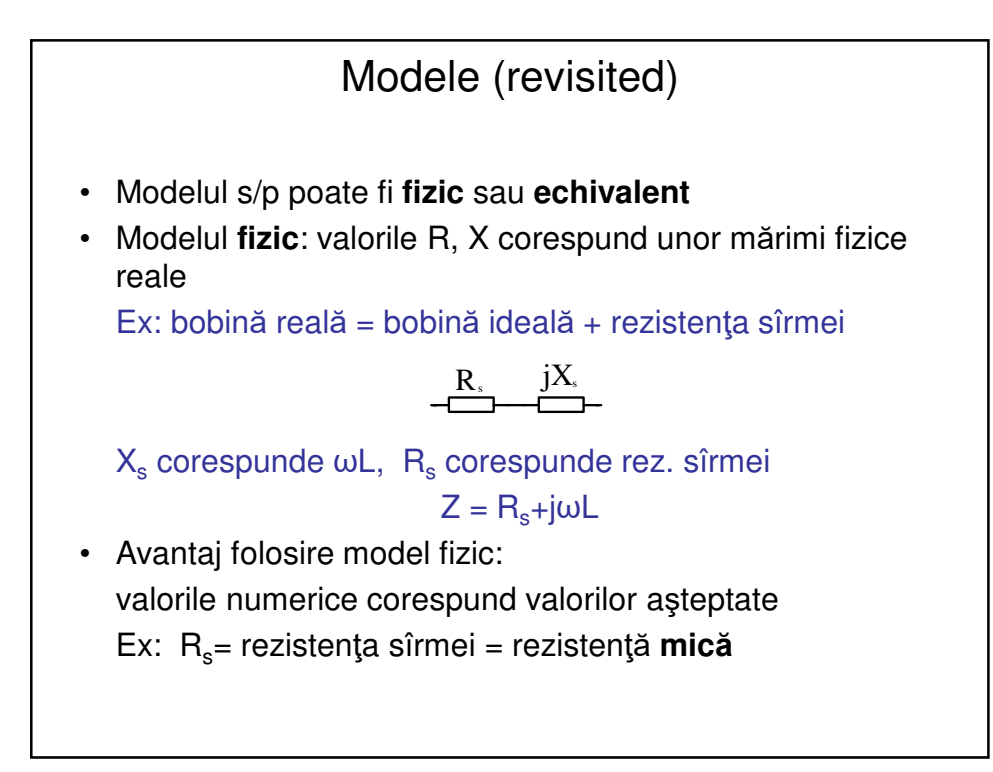

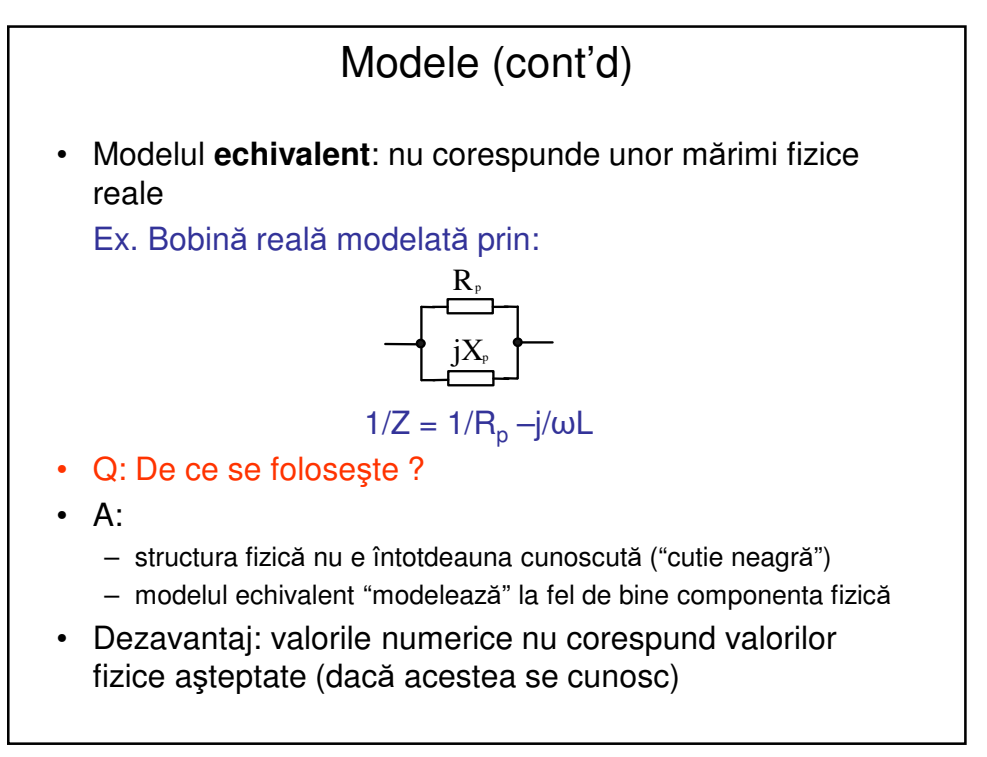

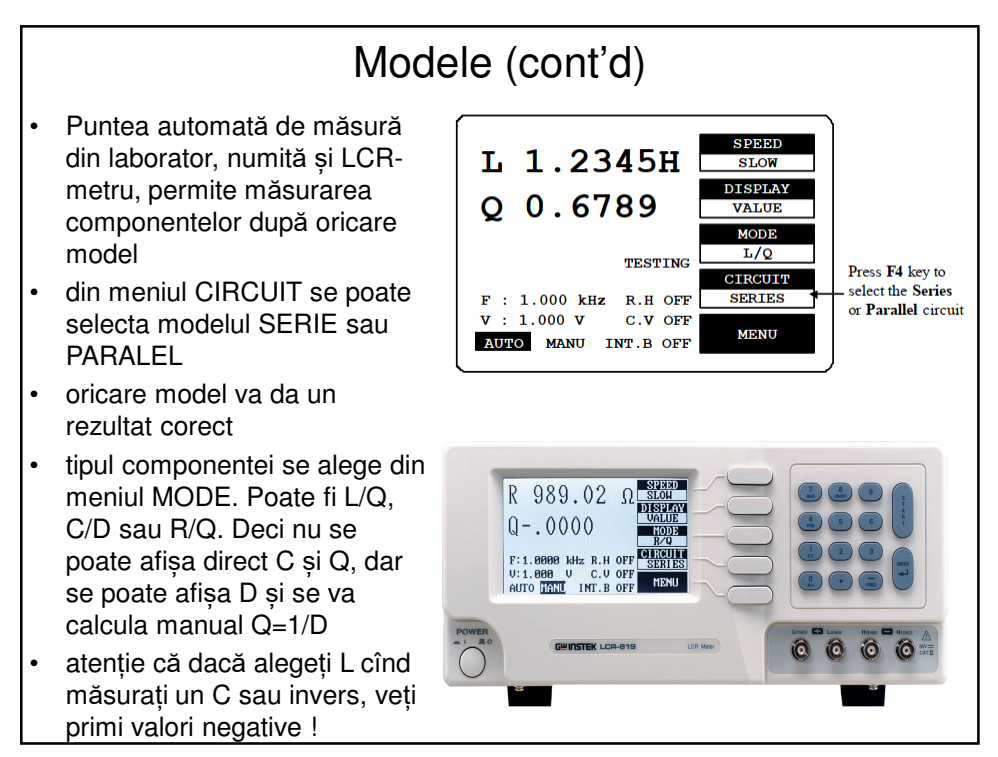

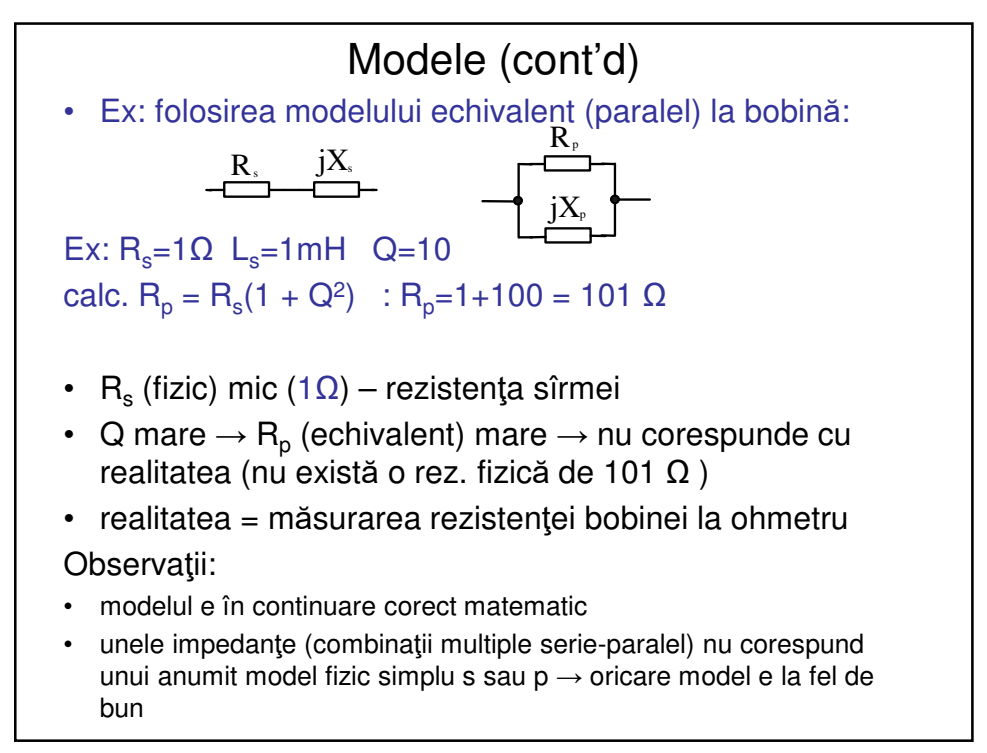

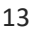

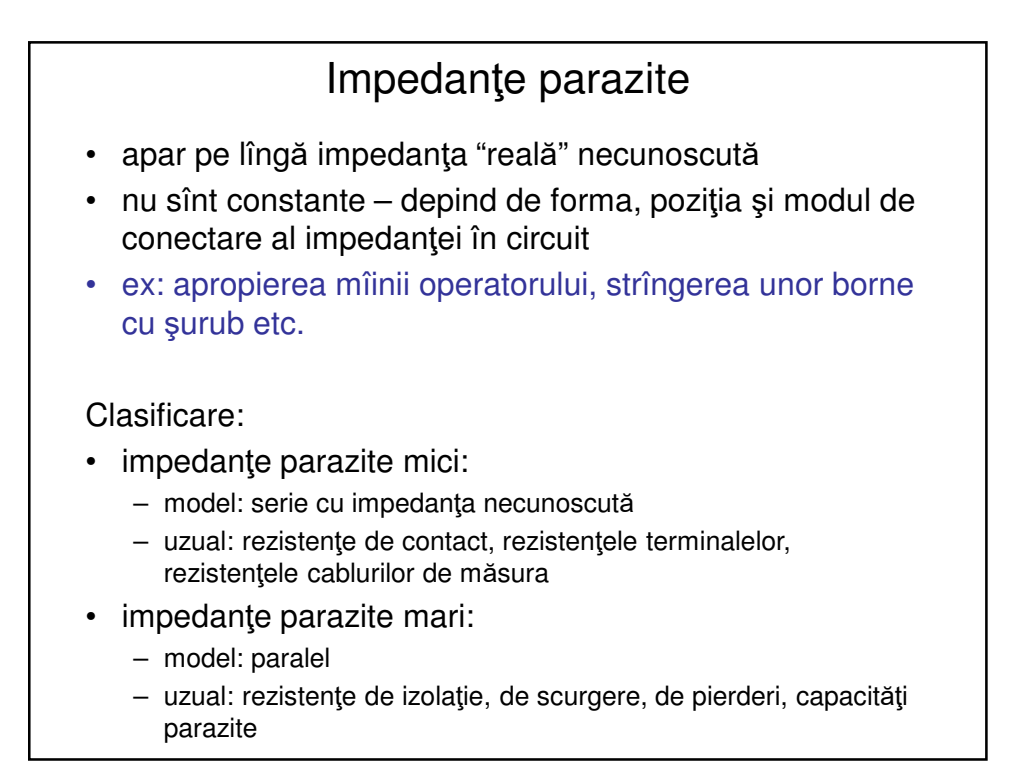

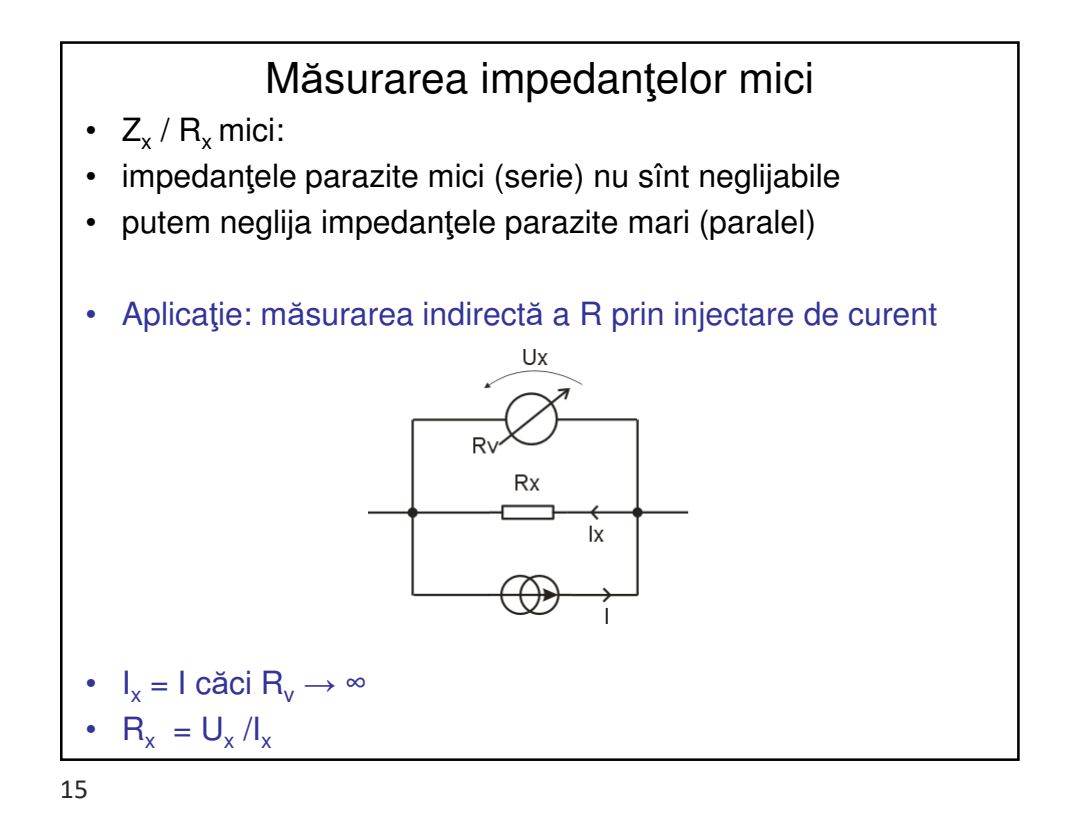

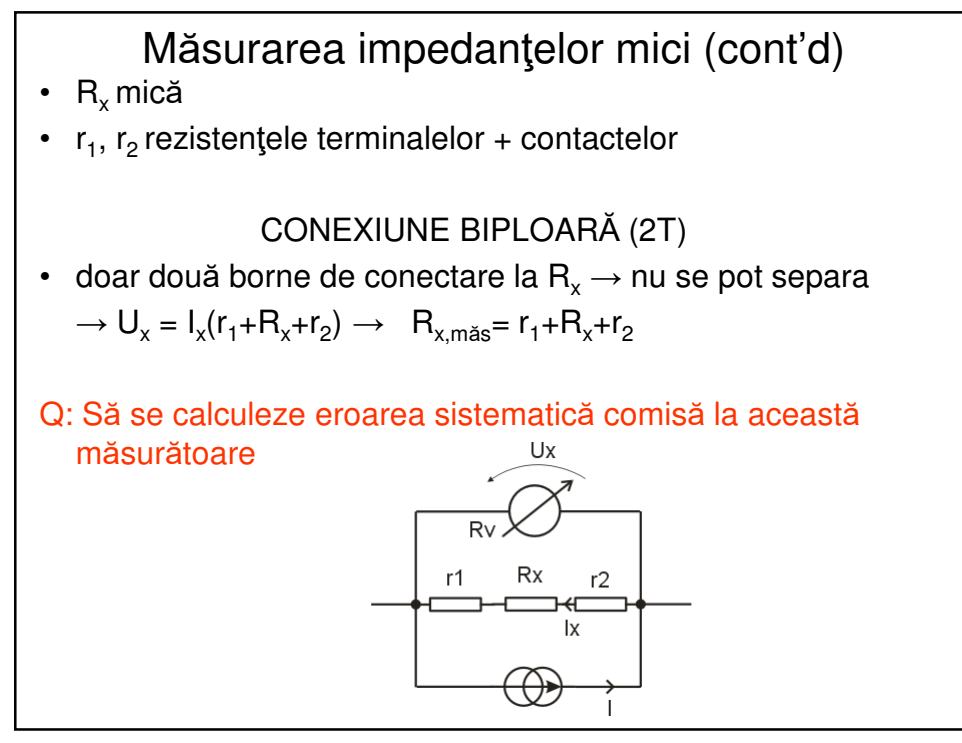

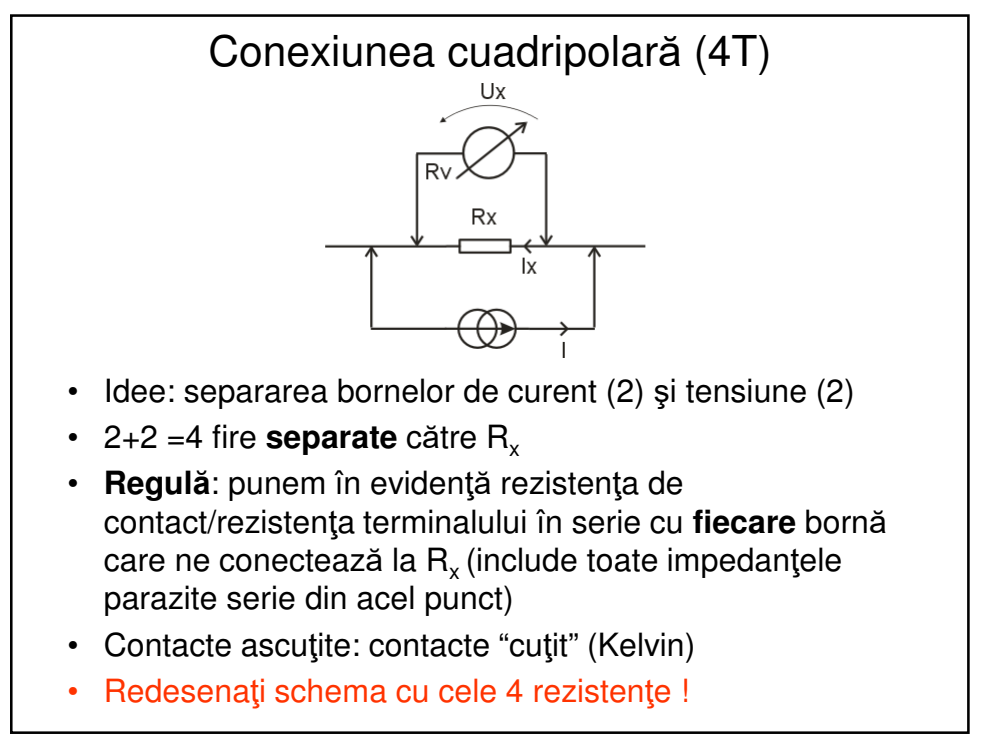

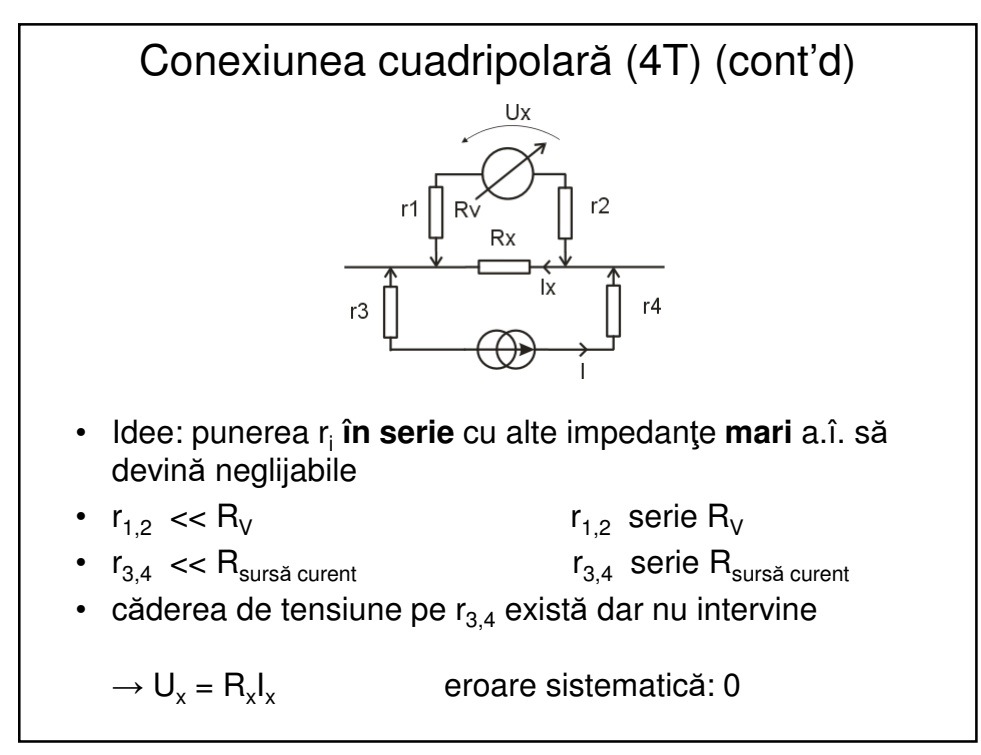

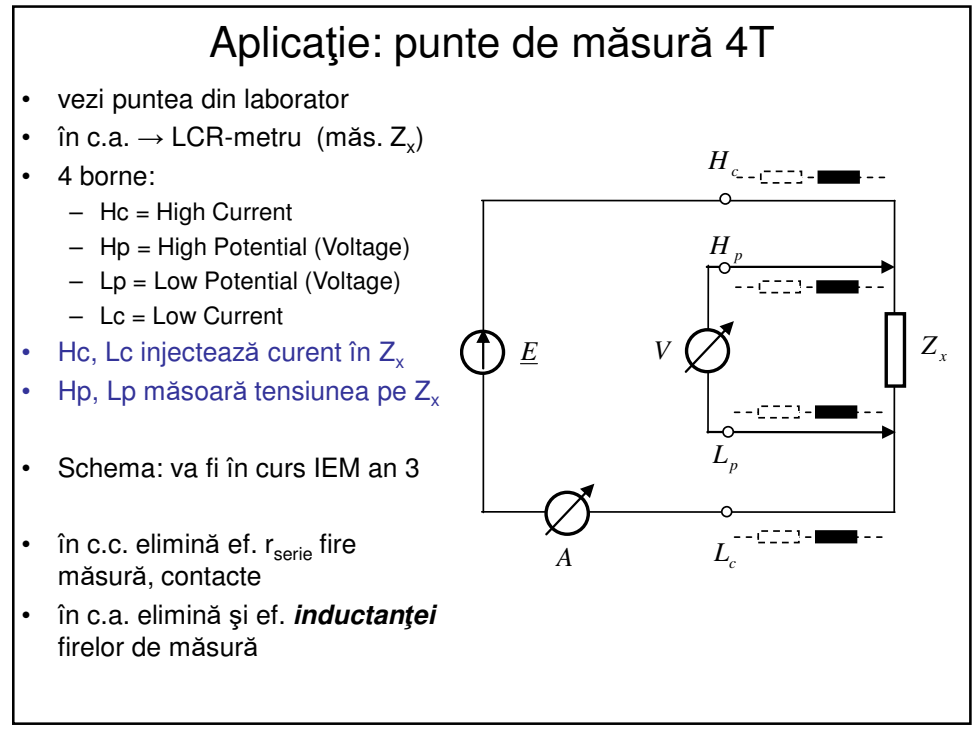

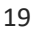

## Impedanţe parazite Cîteva observații cu aspect practic, ingineresc • am spus că pt o componentă nu contează dpdv al corectitudinii matematice dacă alegem modelul s sau p  $\cdot$  **dar** contează dpdv al corespondenței fizice  $\rightarrow$  dc. alegem modelul greșit obținem, ca în exemplul anterior, rezistență mare în cazul sîrmei ceea ce nu are sens fizic. • De aceea, în cazul modelării impedanțelor parazite este **important** să se aleagă modelul corect, pt că tb. să aibă semnificație fizică ! • dacă alegeți incorect, o sa obțineți, de exemplu, rezistența de contact de KiloOhmi în loc de << 1 ohm ceea ce nu are nici un sens și ar fi greșit! • eliminarea **efectului** acestor impedanțe parazite se face, foarte important, ținînd seama de dimensiunea lor (mari sau mici) !

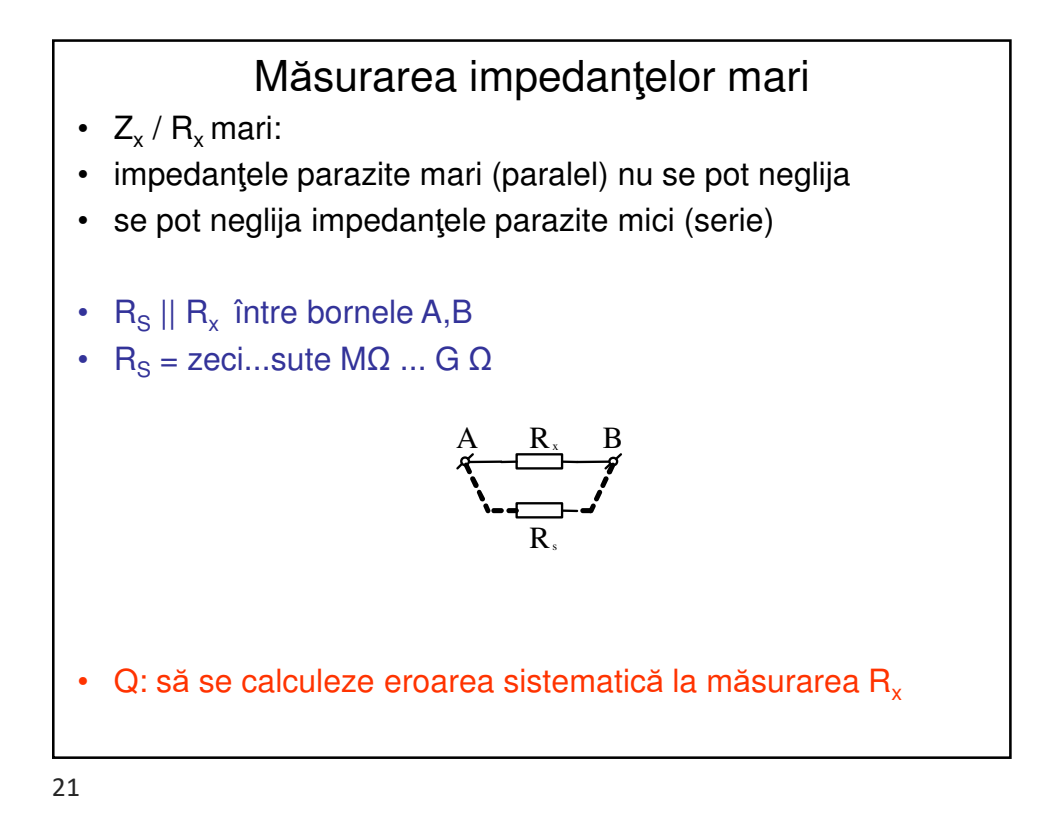

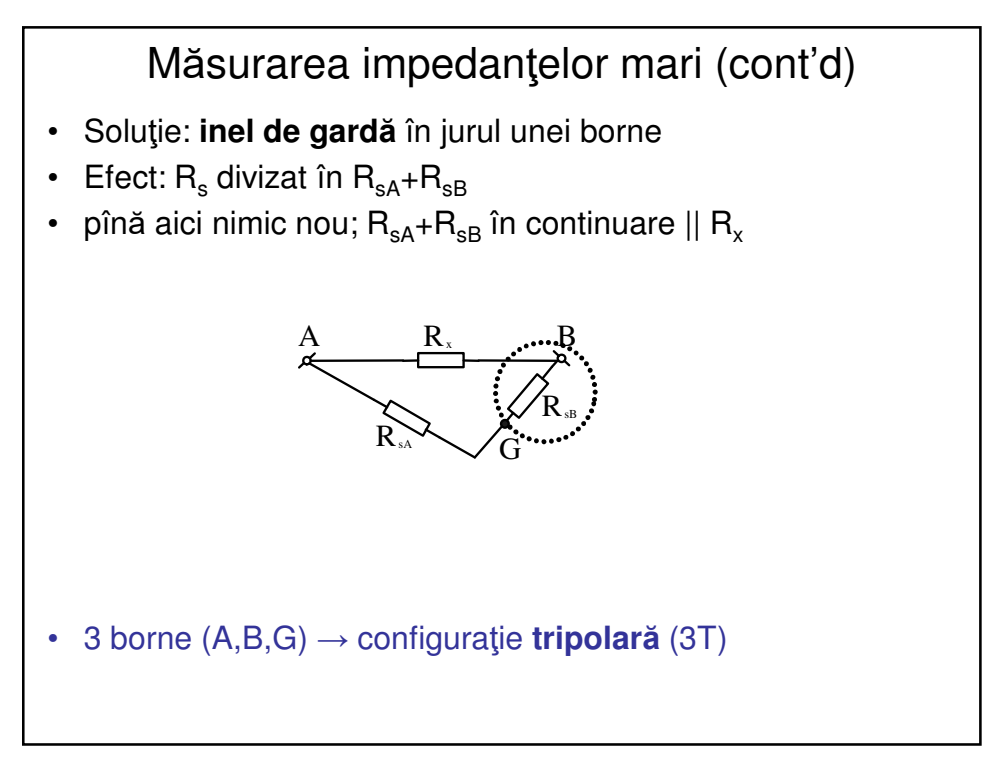

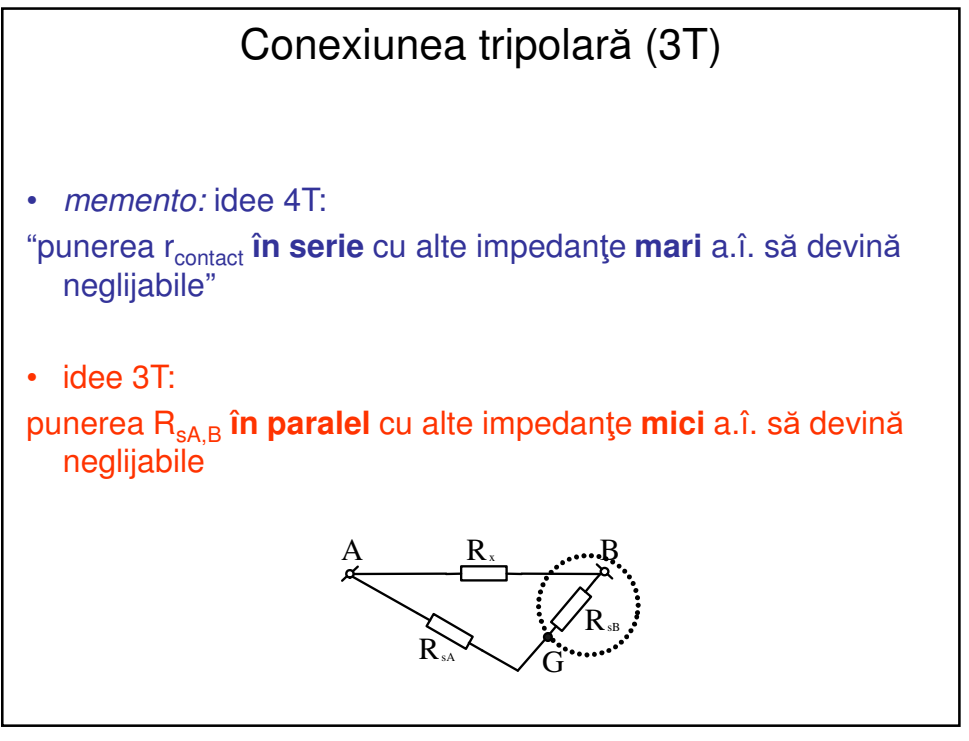

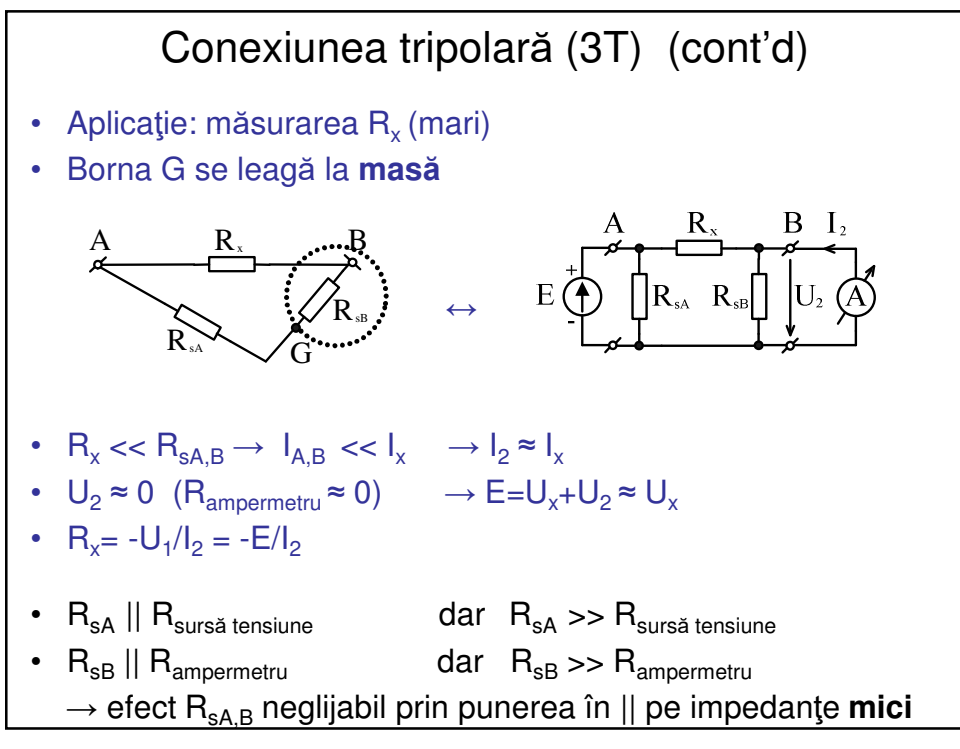

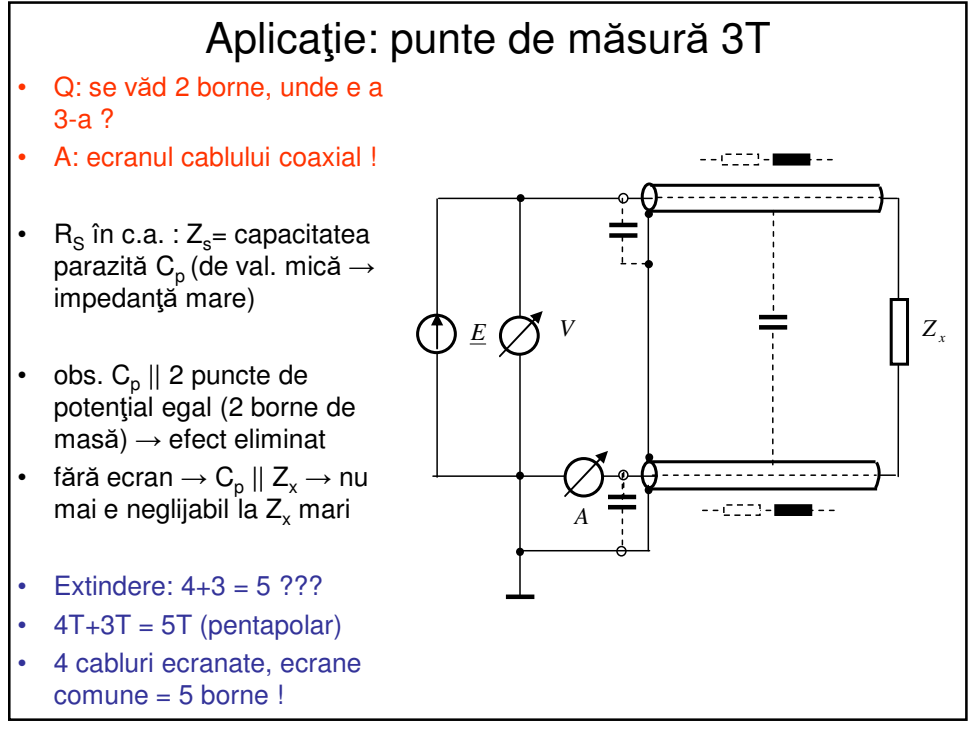

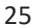

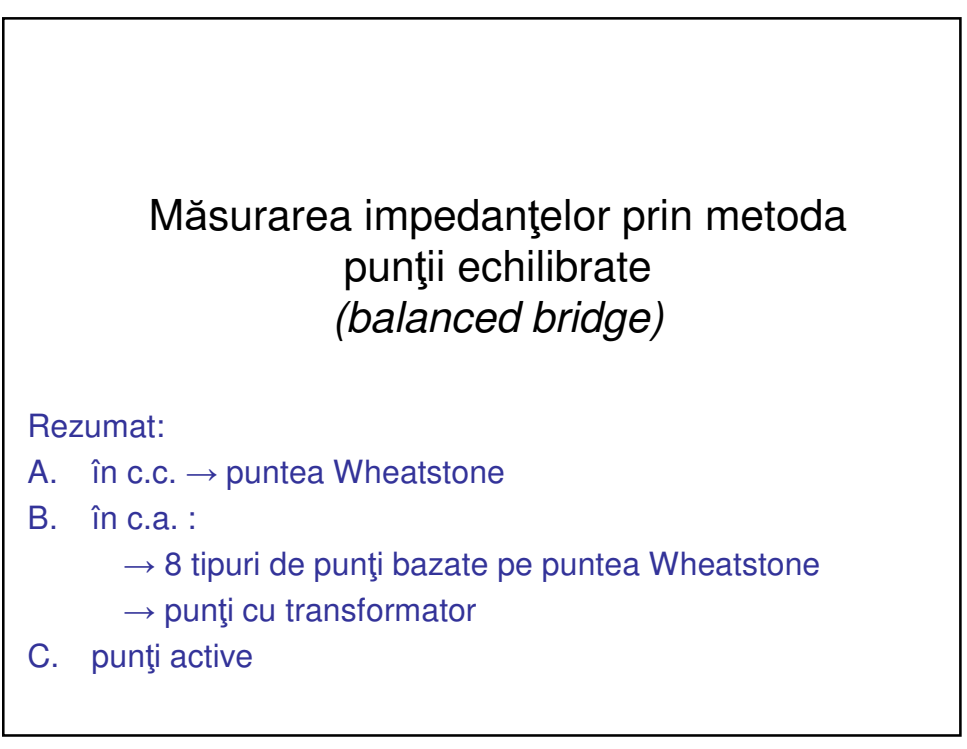

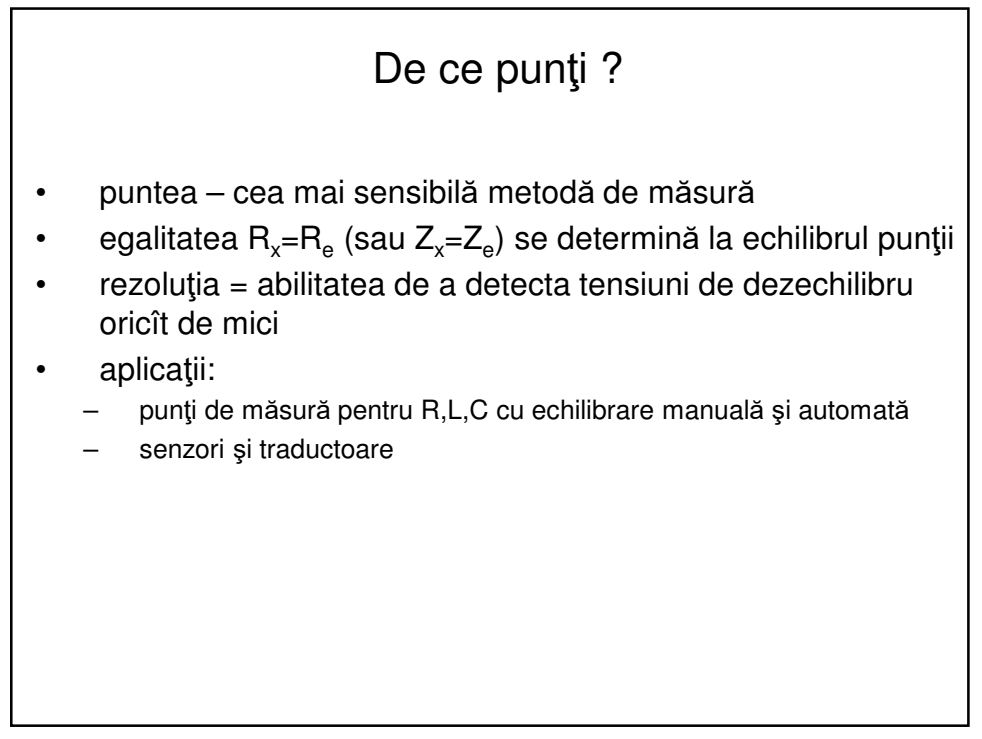

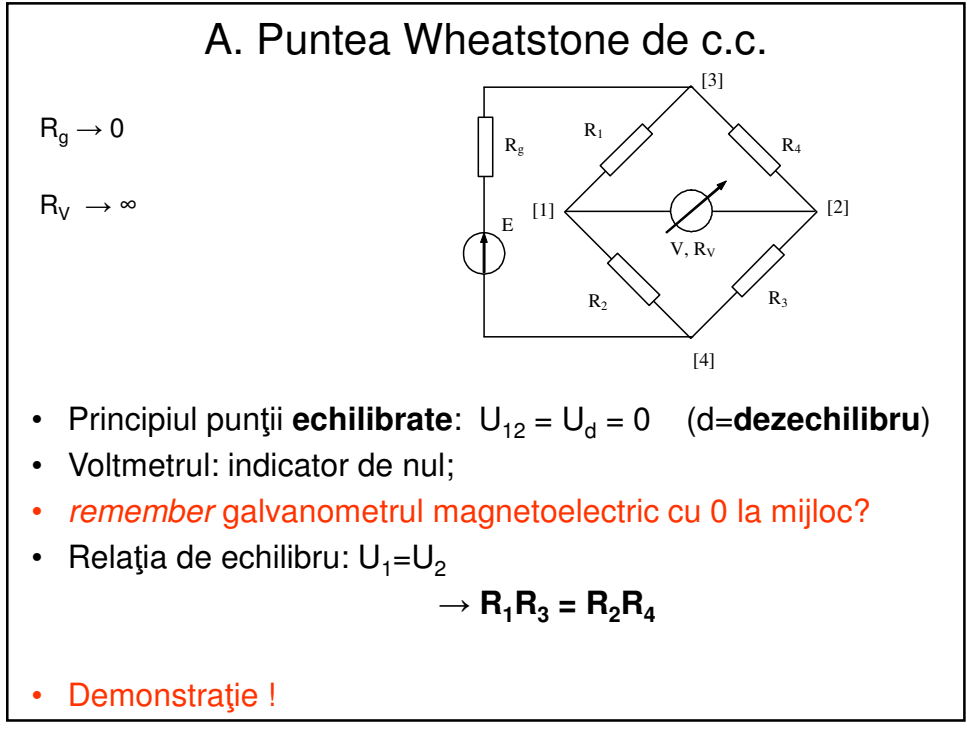

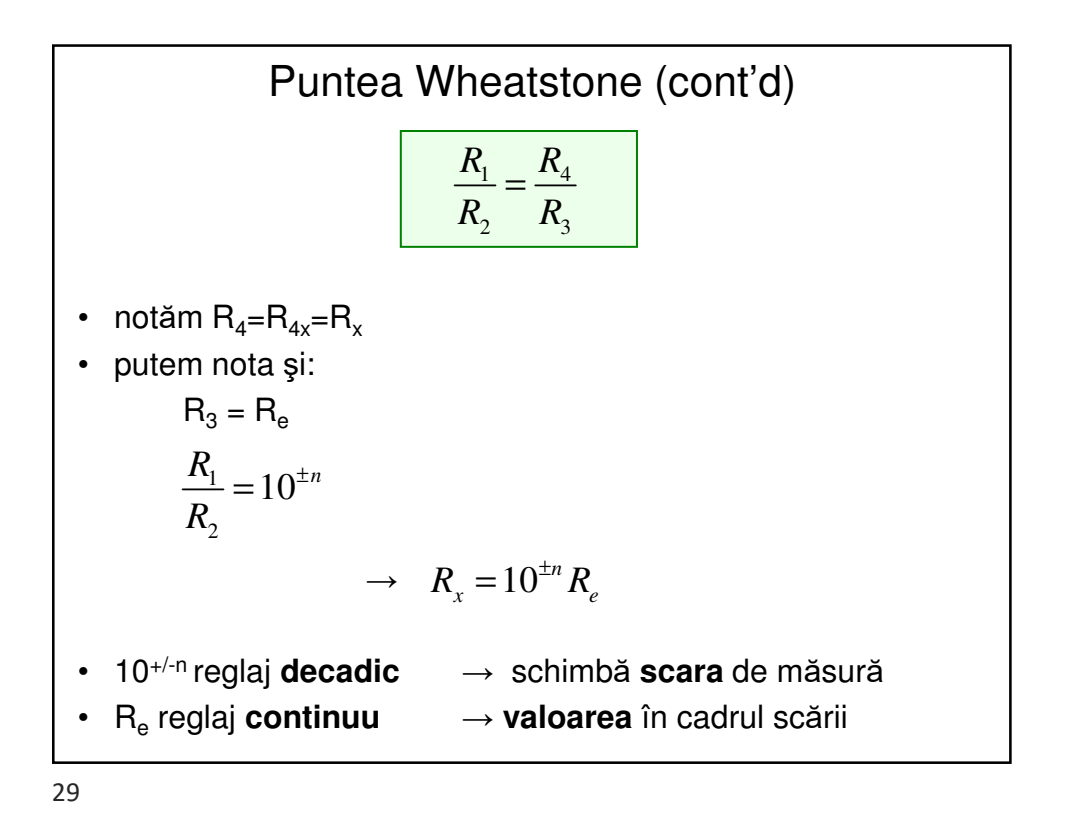

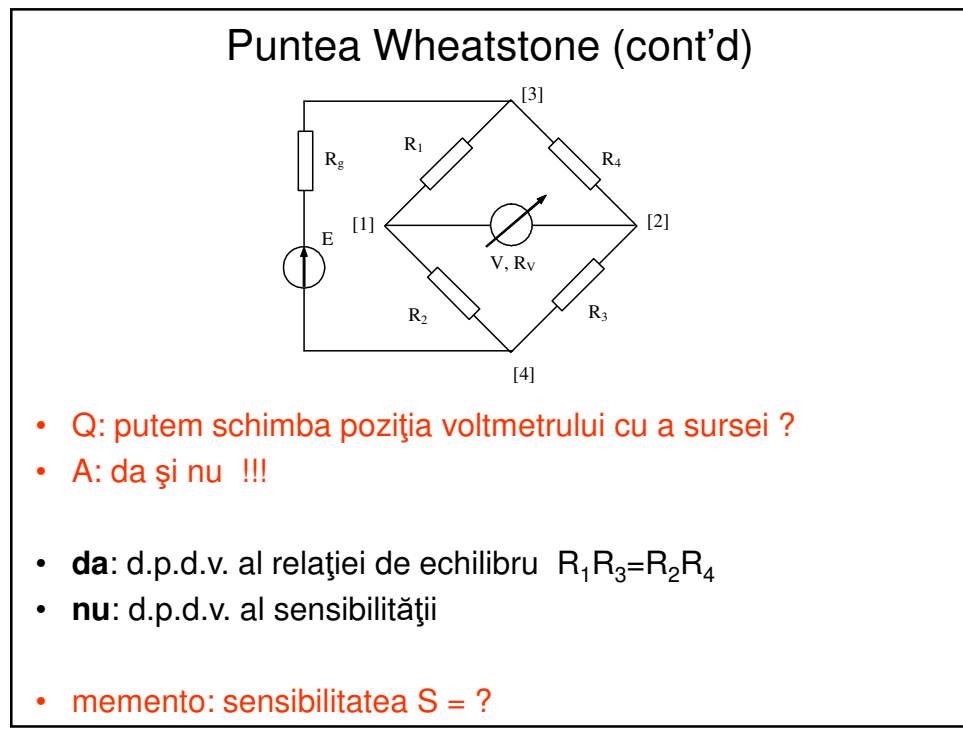

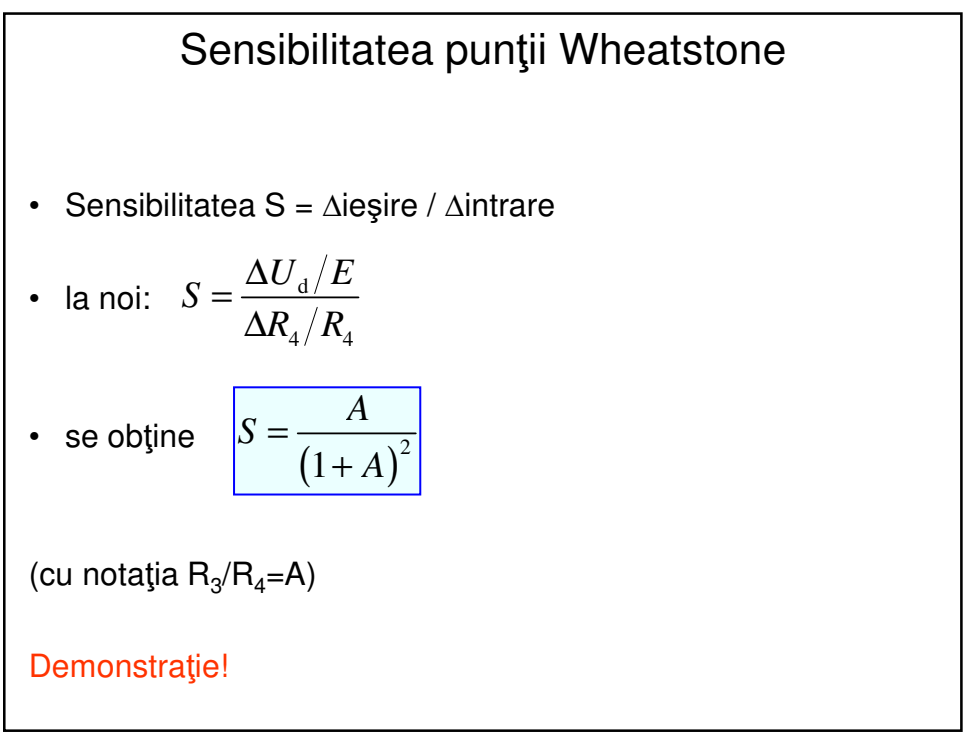

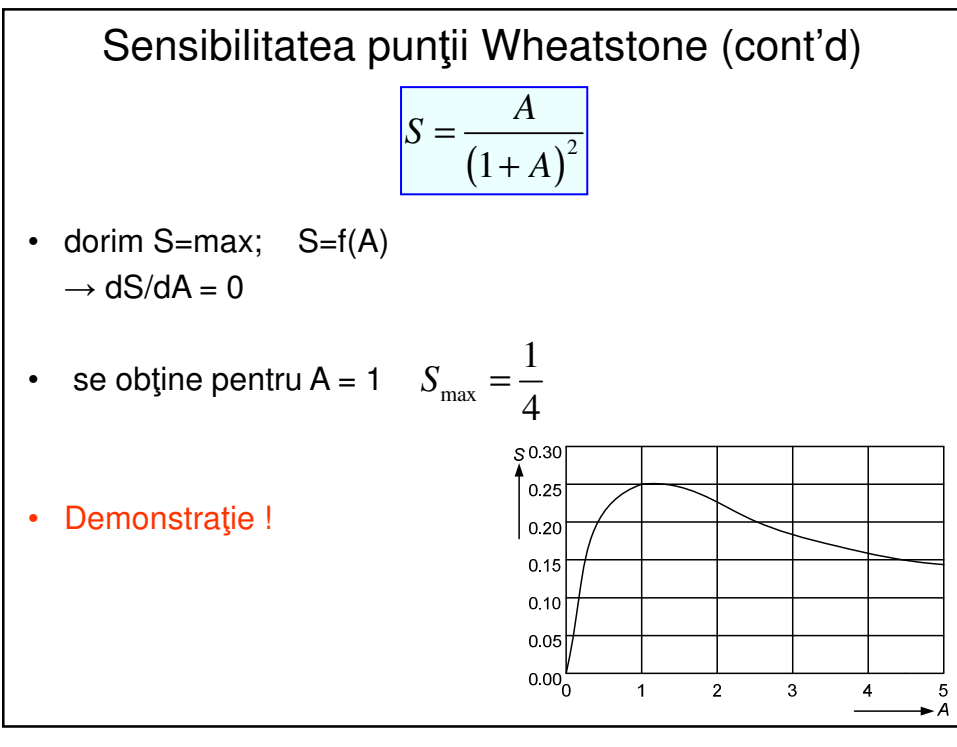

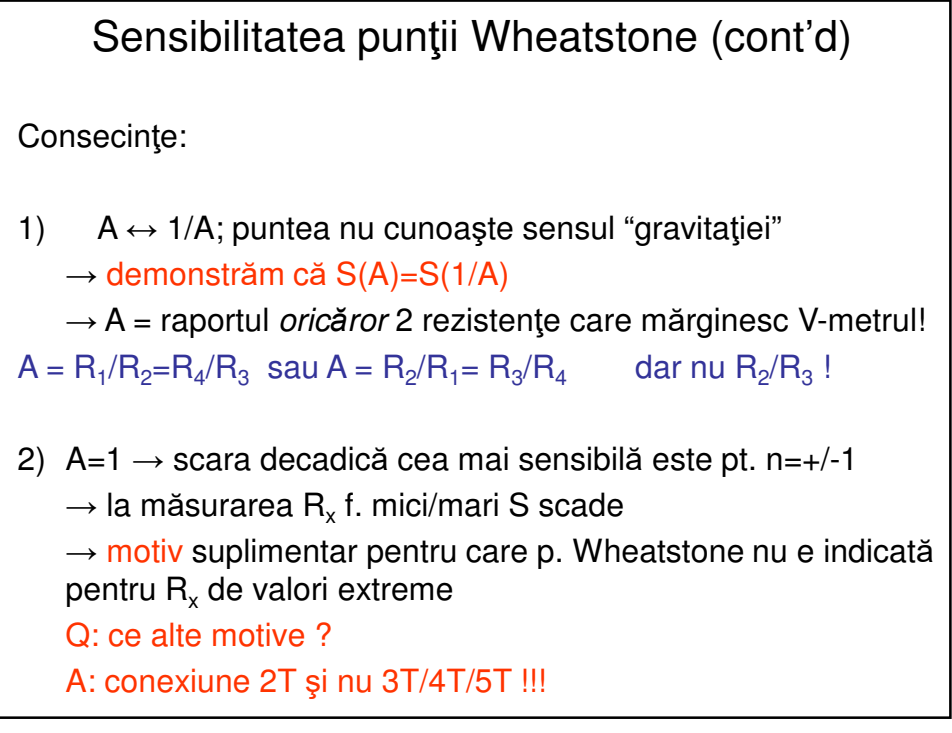

$$
3\\3
$$

Sensibilitatea punţii Wheatstone (cont'd) • Sensibilitatea S<sub>0</sub> î**n jurul echilibrului** (la ech.:  $R_1R_3$ = $R_2R_{40}$ ) •  $S_0$  devine:  $\rightarrow$   $U_{d} = ES_{0} \frac{\Delta R_{4}}{R}$ notăm σ =  $ΔR/R<sub>40</sub>$  (s.n. *dezechilibrul* punții)  $R_4 = R_{40} + \Delta R_4$   $\Delta R_4 \ll R_{40}$  $(1+A)^{2}$ d  $0 - \Lambda R = (1 + \Lambda)^2$ 4 40 1 *U*  $S_0 = \frac{\overline{E}}{AB} = \frac{A}{A}$  $R_4 \overline{A} (1+A$ *R*  $=\frac{E}{\Delta R_4} = \frac{4}{(1+$  $U_{\rm d} = 0 + \Delta U_{\rm d} = \Delta U_{\rm d}$  $_{d}$  –  $\mu_{0}$ 40 *R*  $U_{\rm d}$  = ES *R* ∆ =

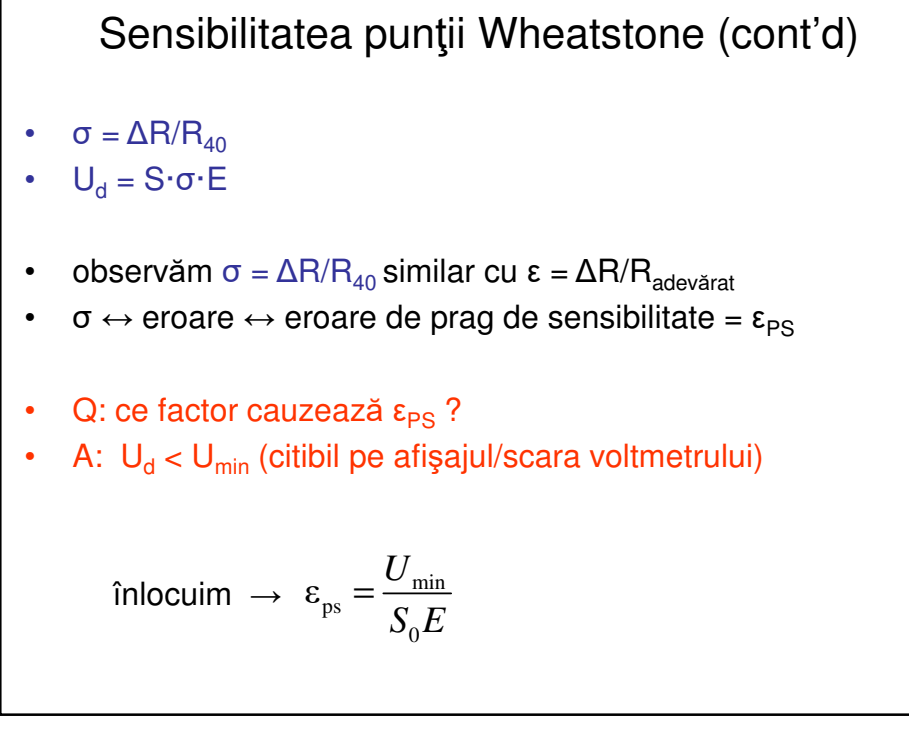

## Puntea Wheatstone (cont'd) • Aplicaţie 1: calculați  $\epsilon_{PS}$  a unei punți știind că se folosesțe un voltmetru numeric cu U<sub>CS</sub>=2V (afişaj maxim 1.999V, numit şi afişaj cu 3 **½ cifre**) Se mai dau: E=10V,  $R_1 = R_2 = 1$ K • Aplicaţie 2: Calculaţi eroarea relativă limită la măsurarea cu puntea precedentă, dacă toleranțele rezistențelor sînt  $\epsilon_{1,2}= 1\%$  și ε<sub>3</sub>=0.1% (Hint: aplicaţie a conceptelor de eroare limită şi a formulei de propagare a erorii la măsurătorile indirecte)

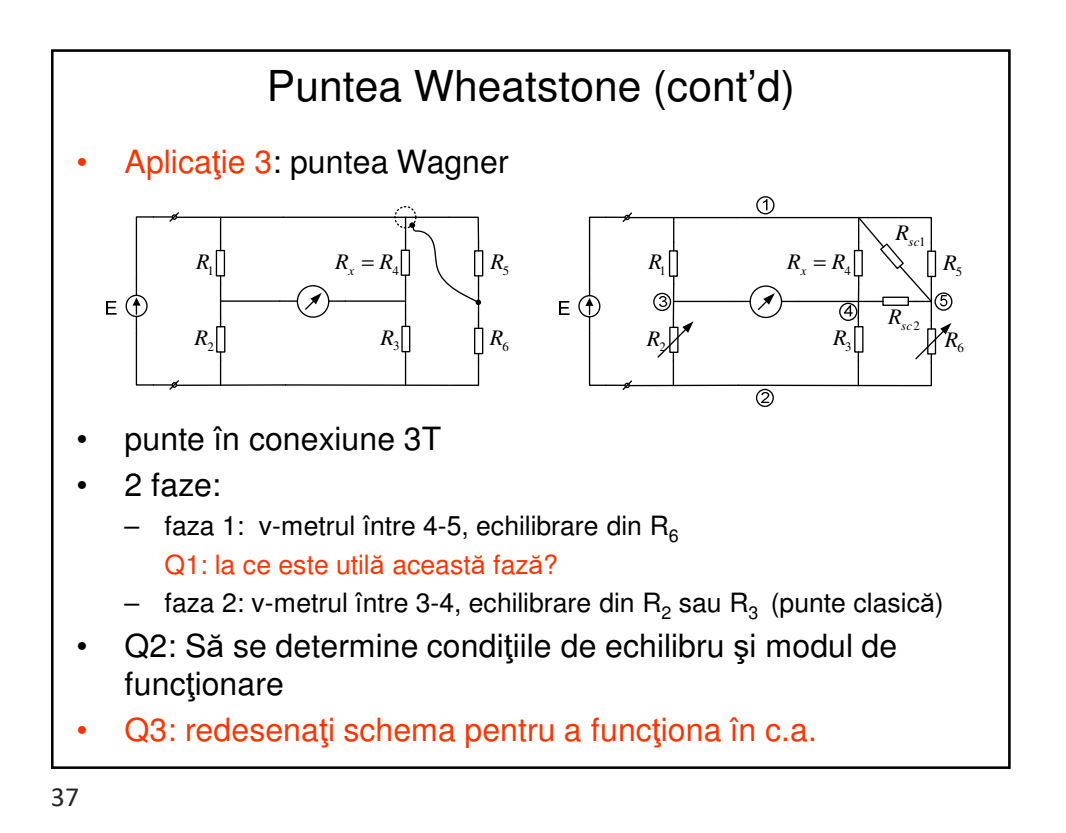

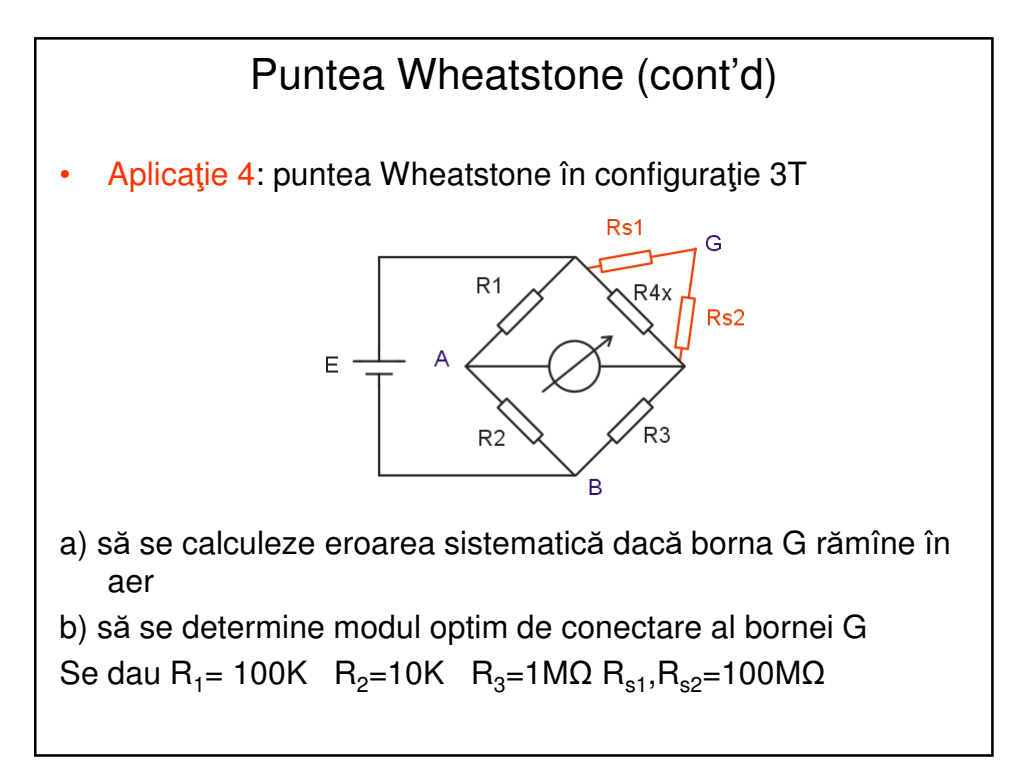

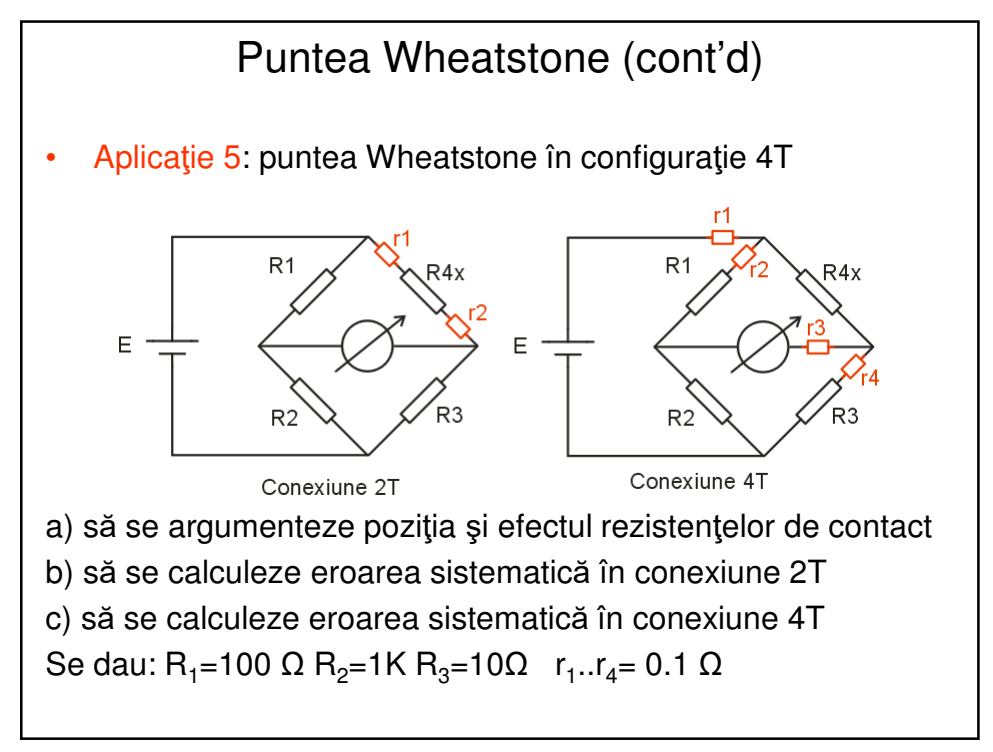

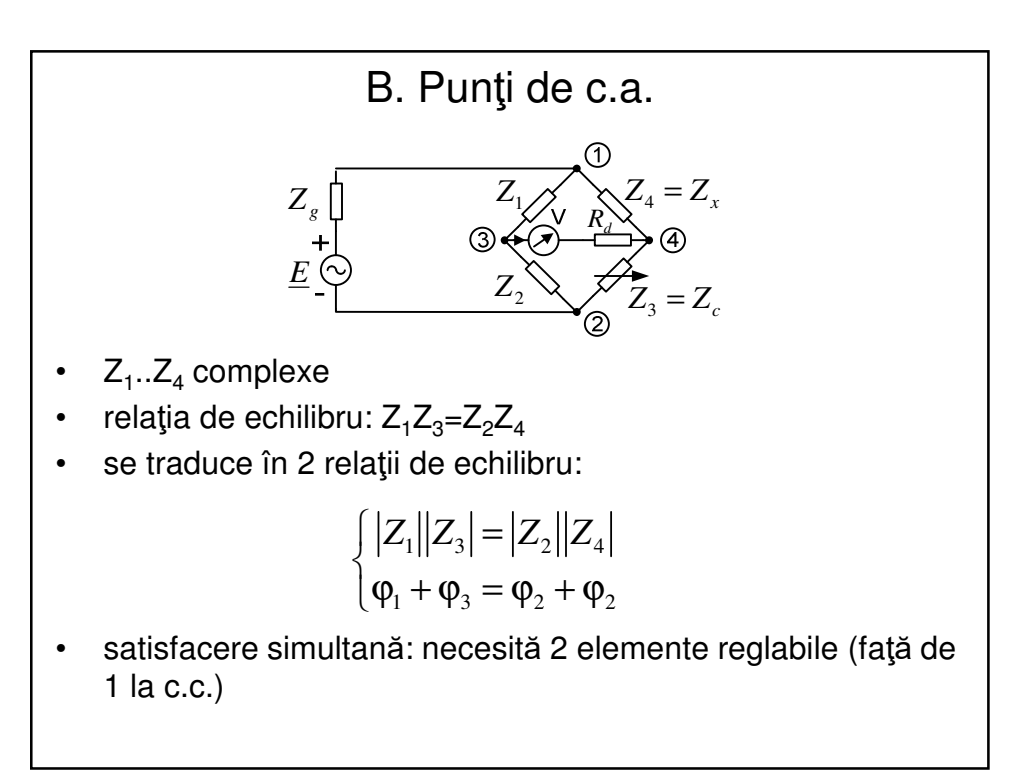

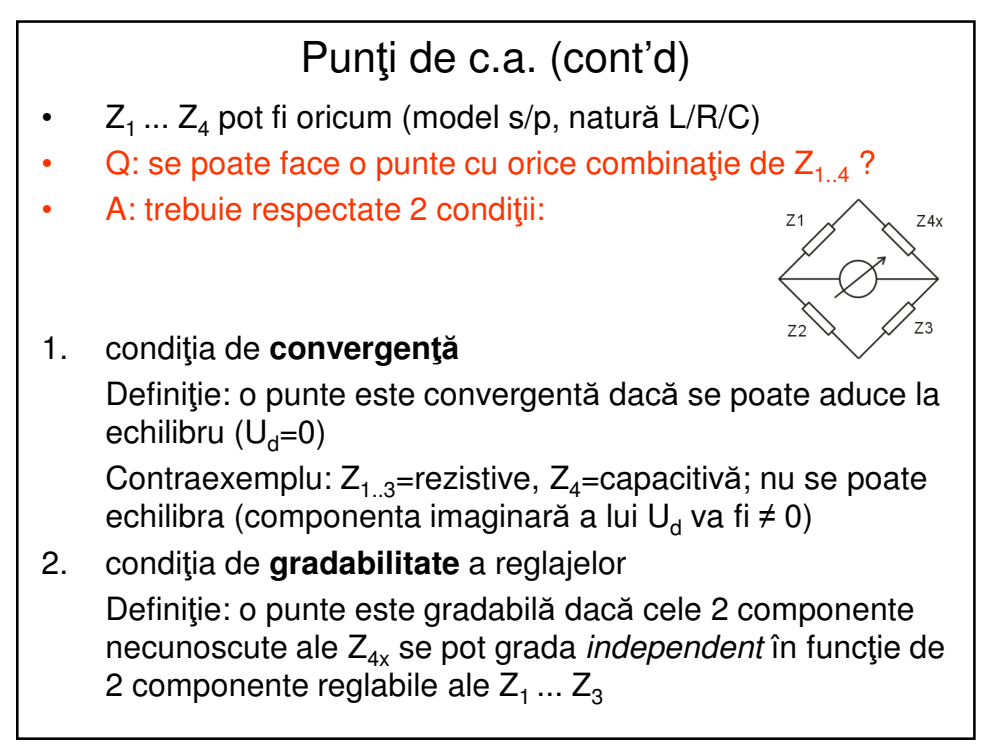

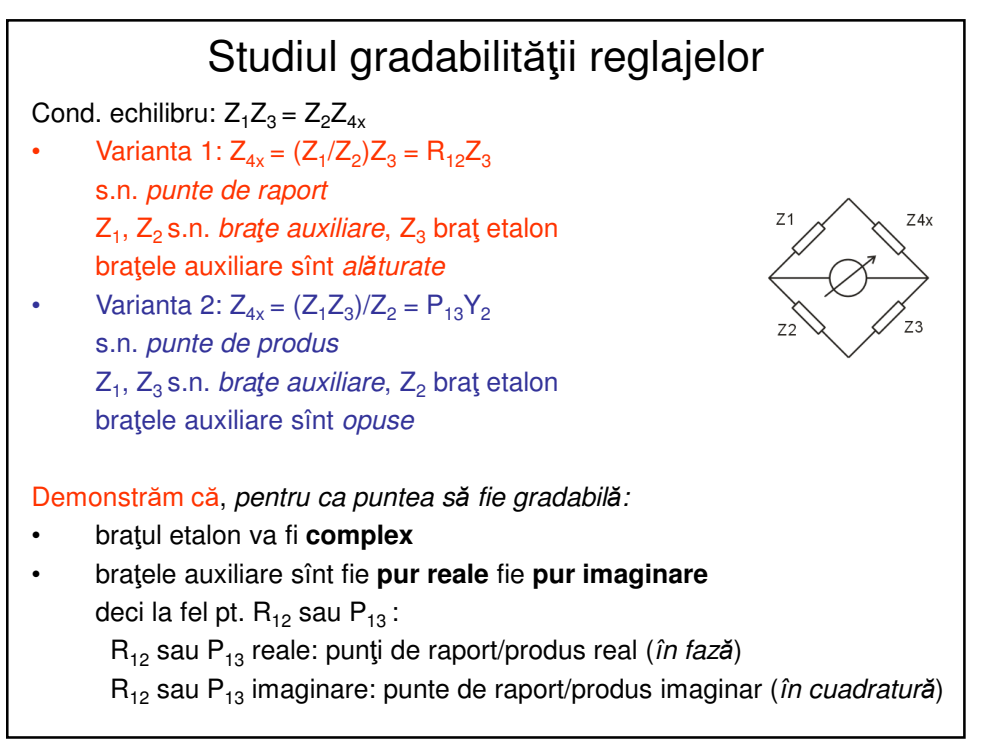

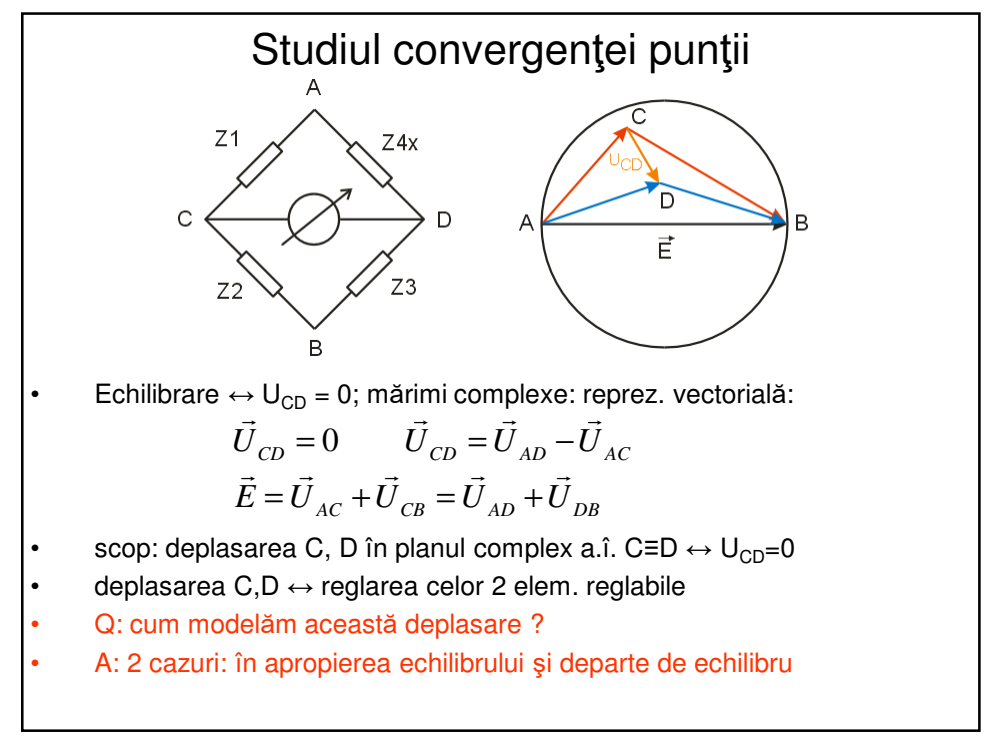

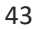

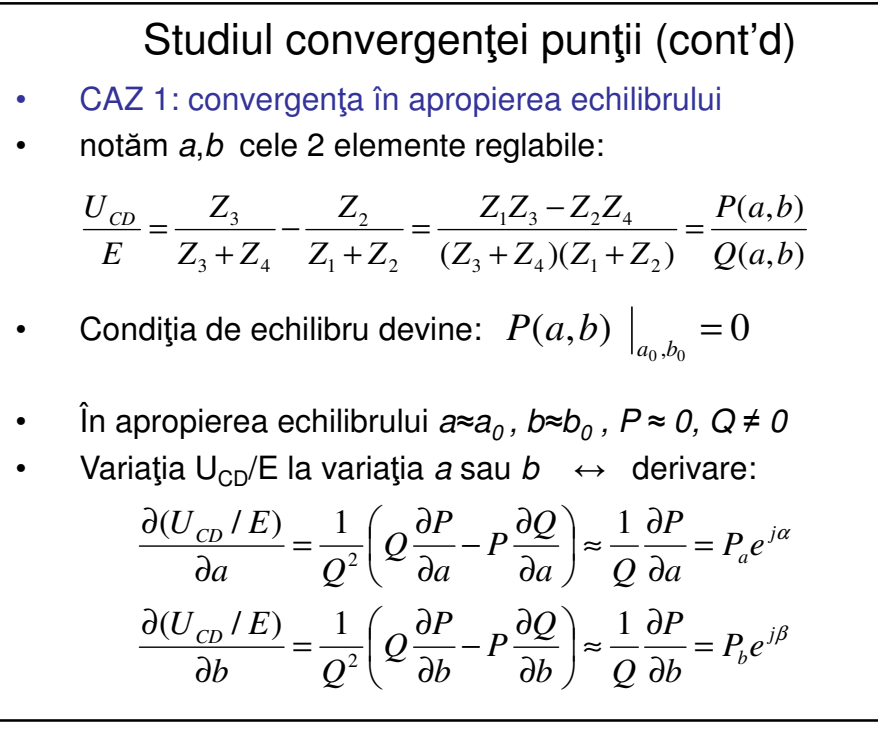

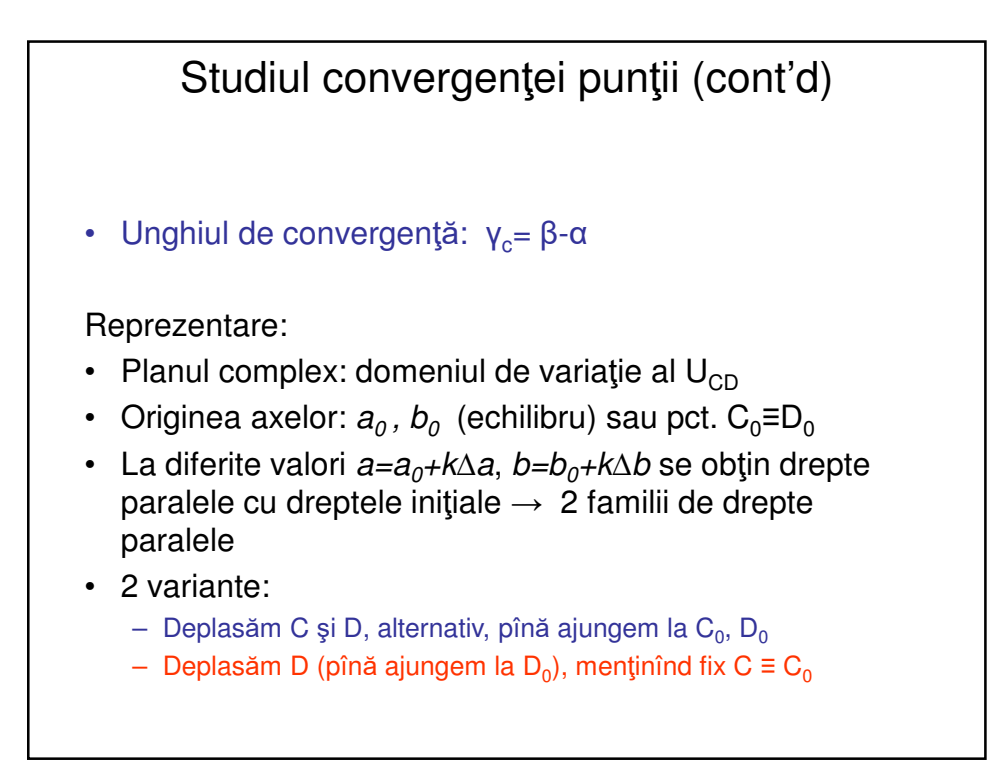

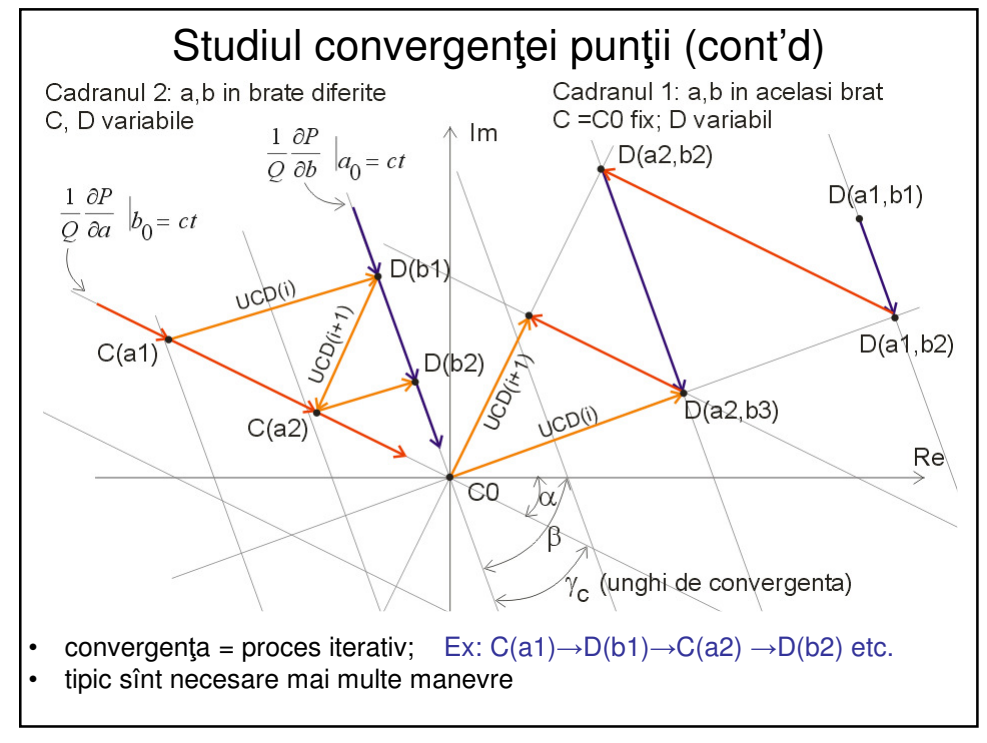

## Studiul convergenţei punţii (cont'd)

Legătura  $\gamma_c \leftrightarrow$  rapiditatea echilibrării (nr. de manevre):

$$
U_{CD}(i+1) = U_{CD}(i) \cos \gamma_c
$$

după n manevre:

$$
U_{CD}(i+n) = U_{CD}(i) \ (\cos \gamma_c)^n = U_{CD}(i) \cdot 1/m
$$
  
(notăm  $(\cos \gamma_c)^n = 1/m$ )

deci după n manevre tensiunea de dezechilibru s-a redus de m ori; calc. n:

$$
n = \frac{\log m}{\log \frac{1}{\cos \gamma_c}}
$$

OBS: pt γ<sub>c</sub> =90 $^{\circ}$  se observă n=2

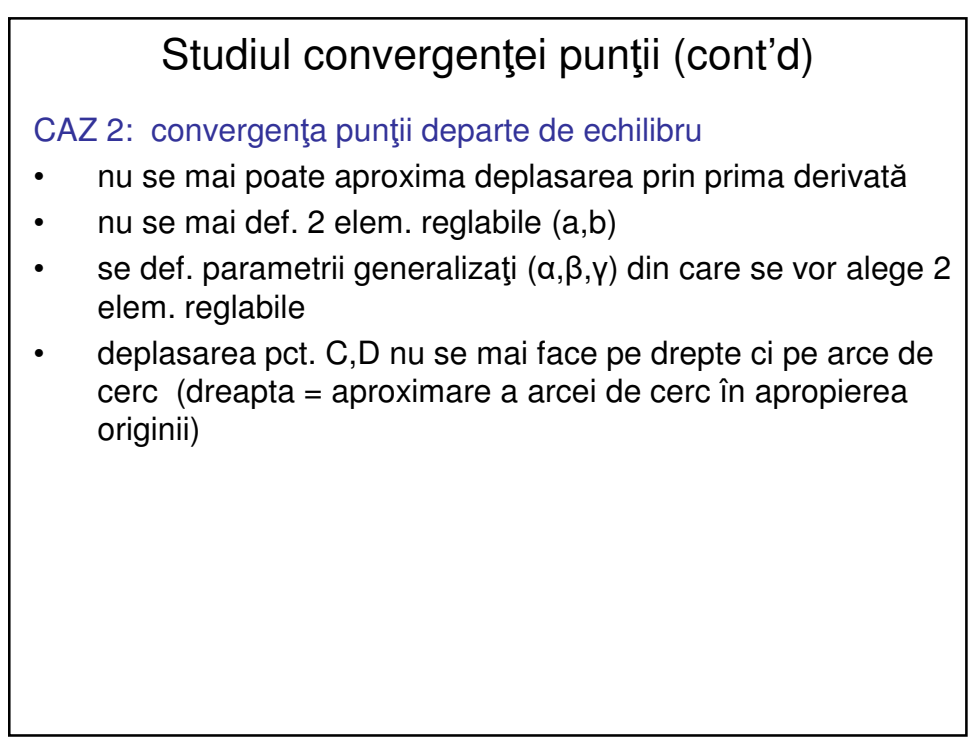

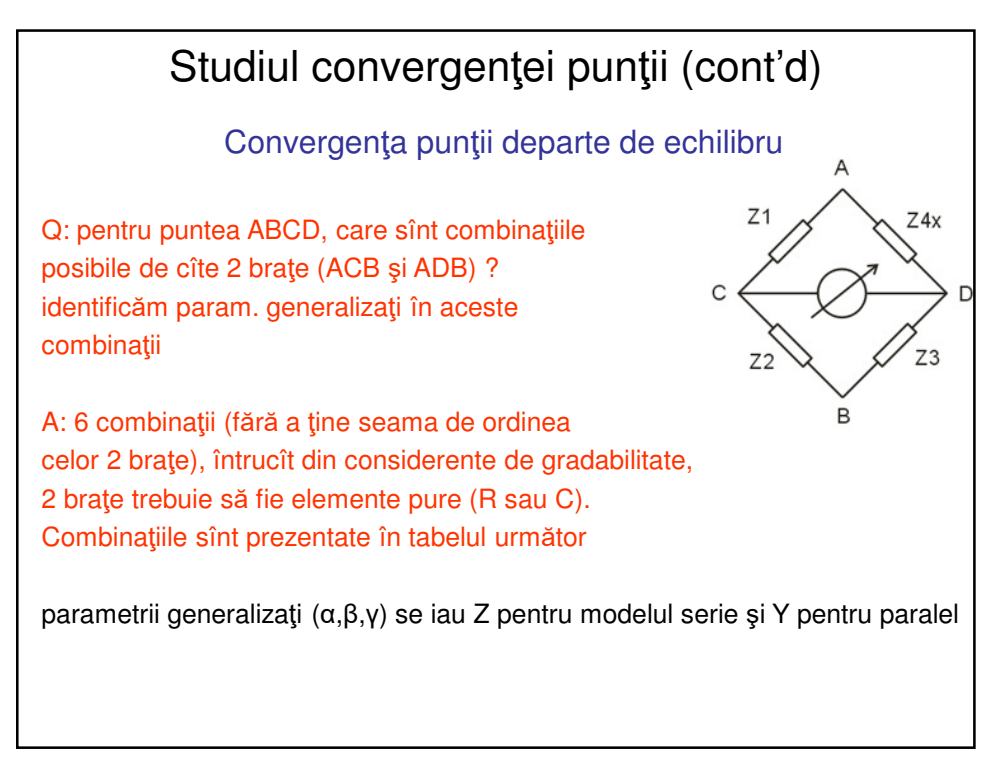

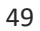

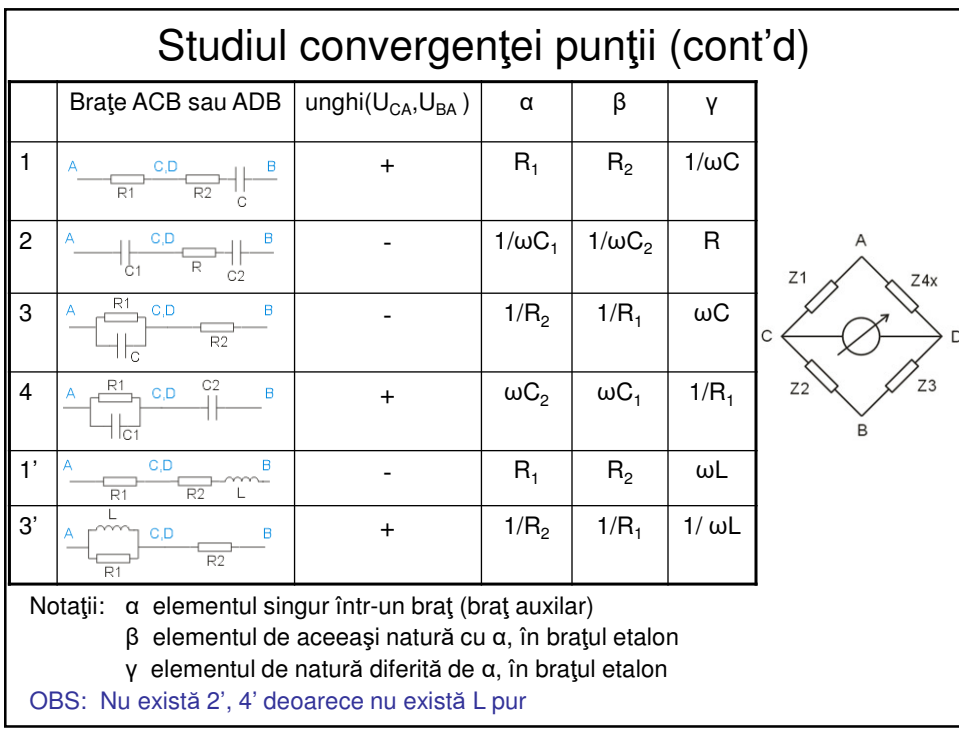

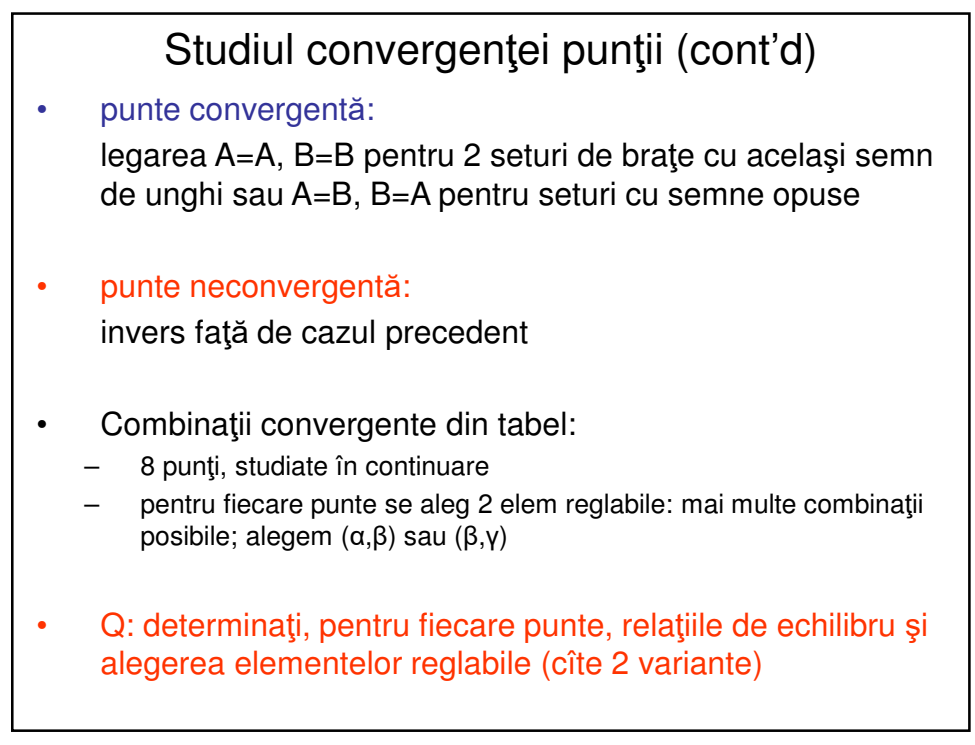

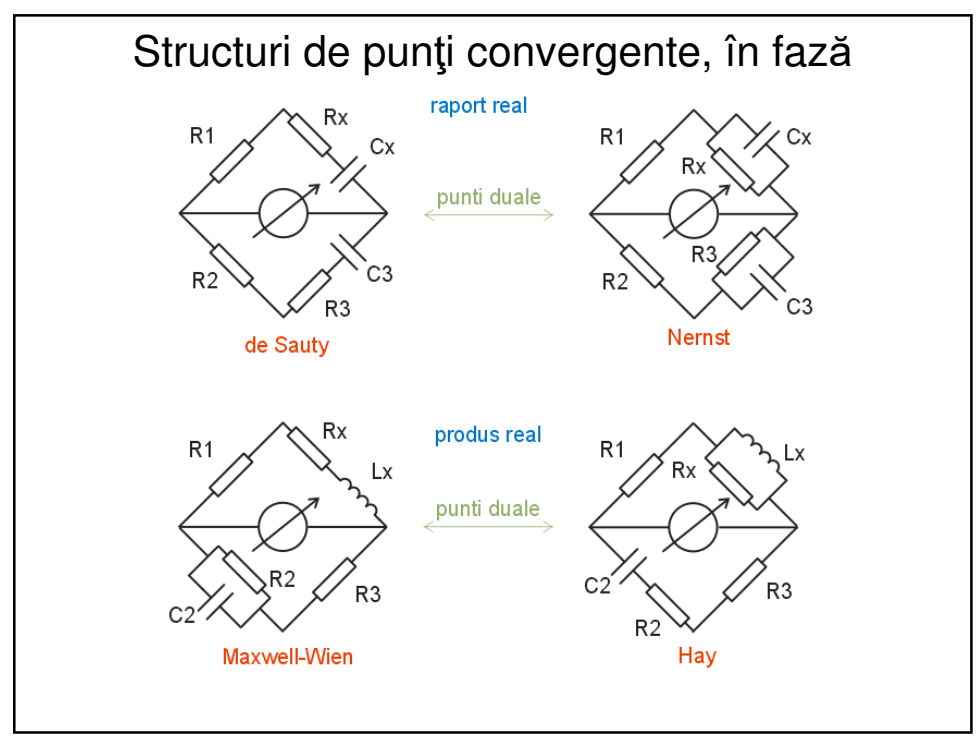

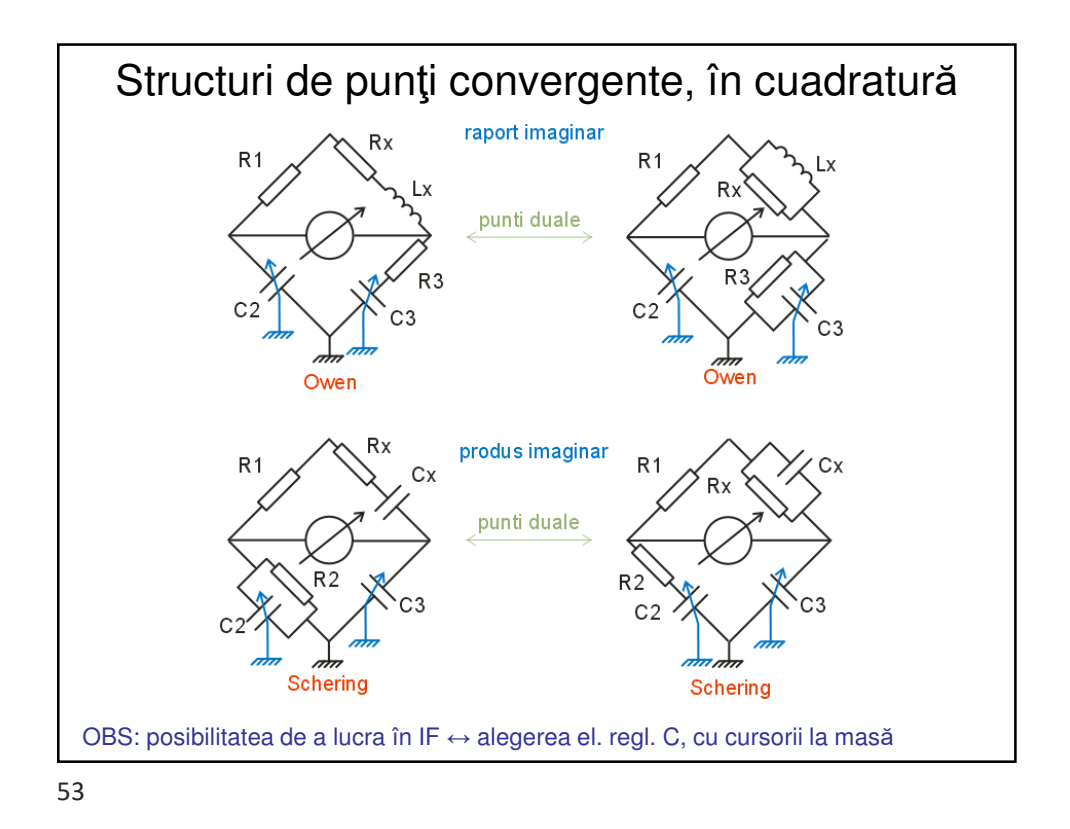

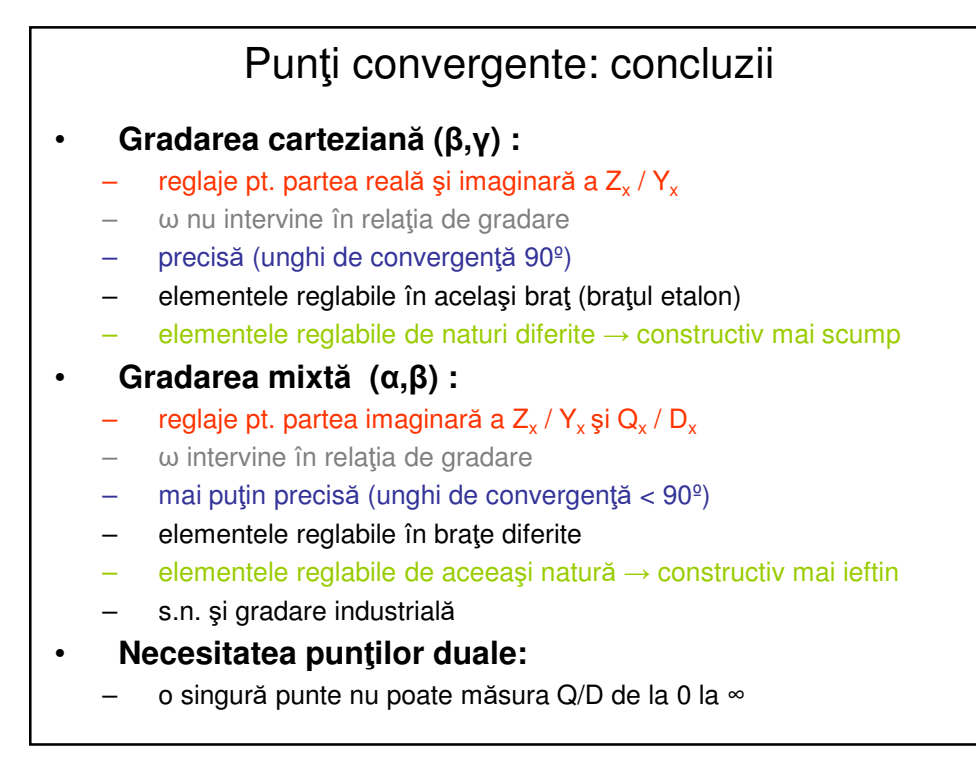

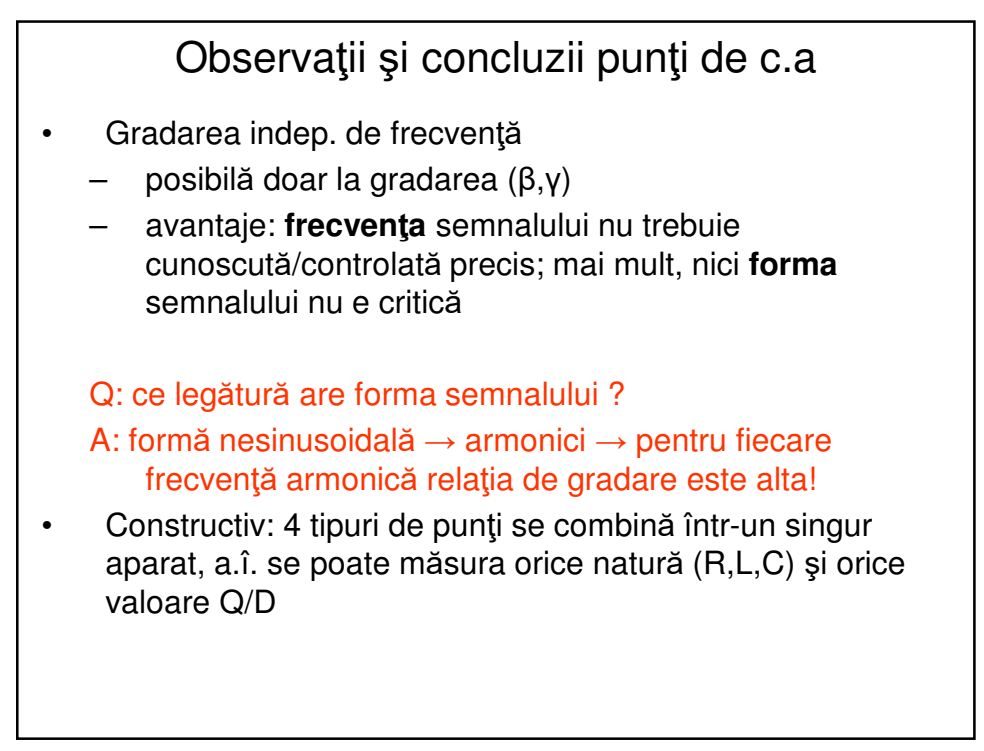

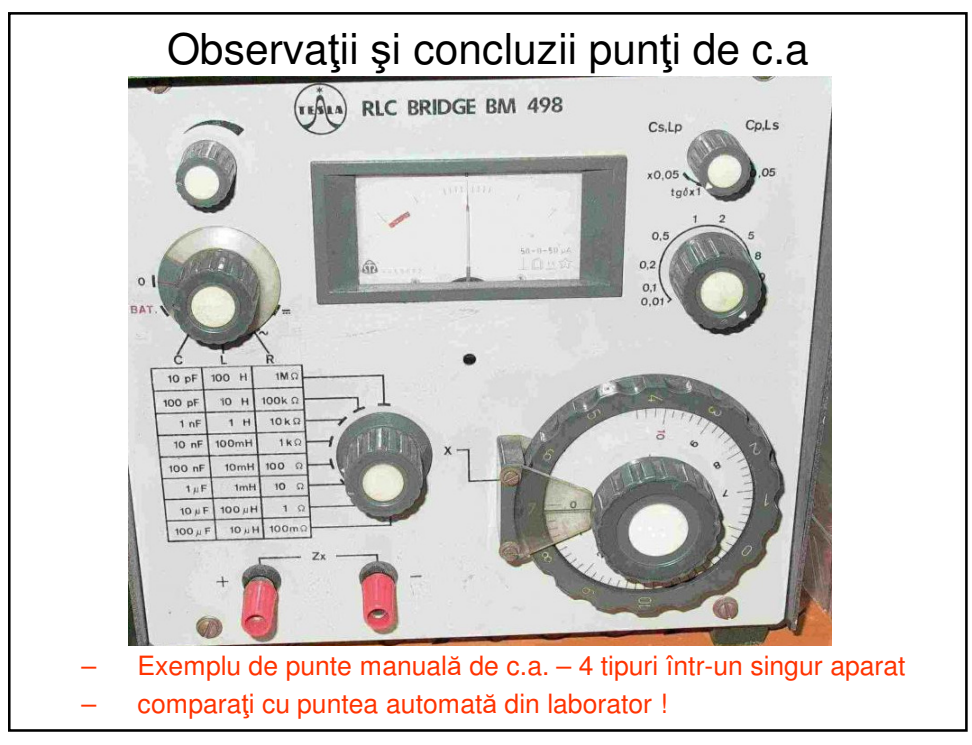

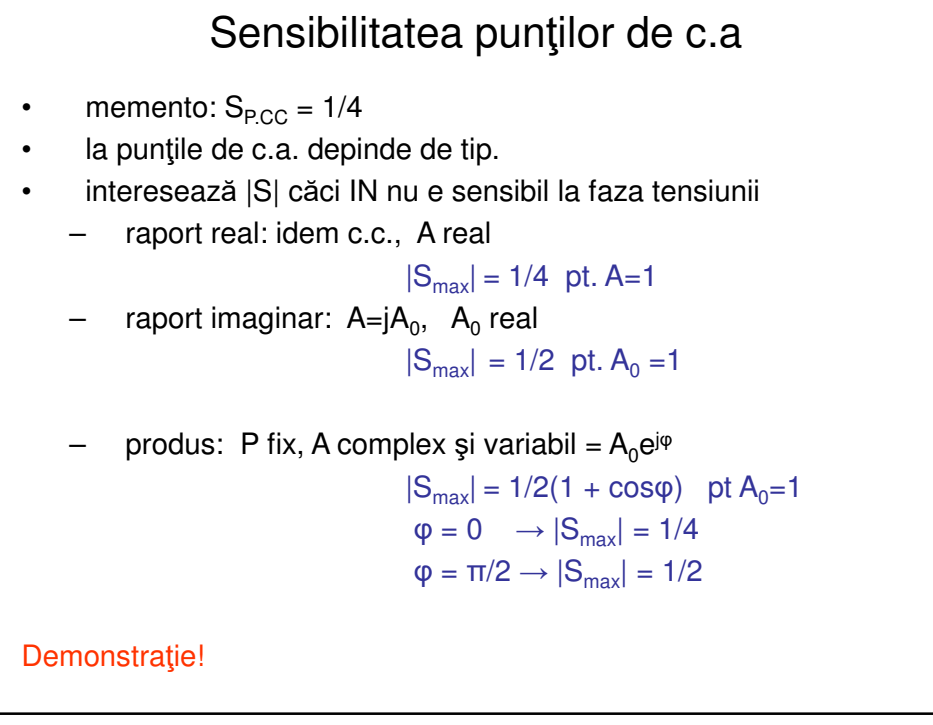

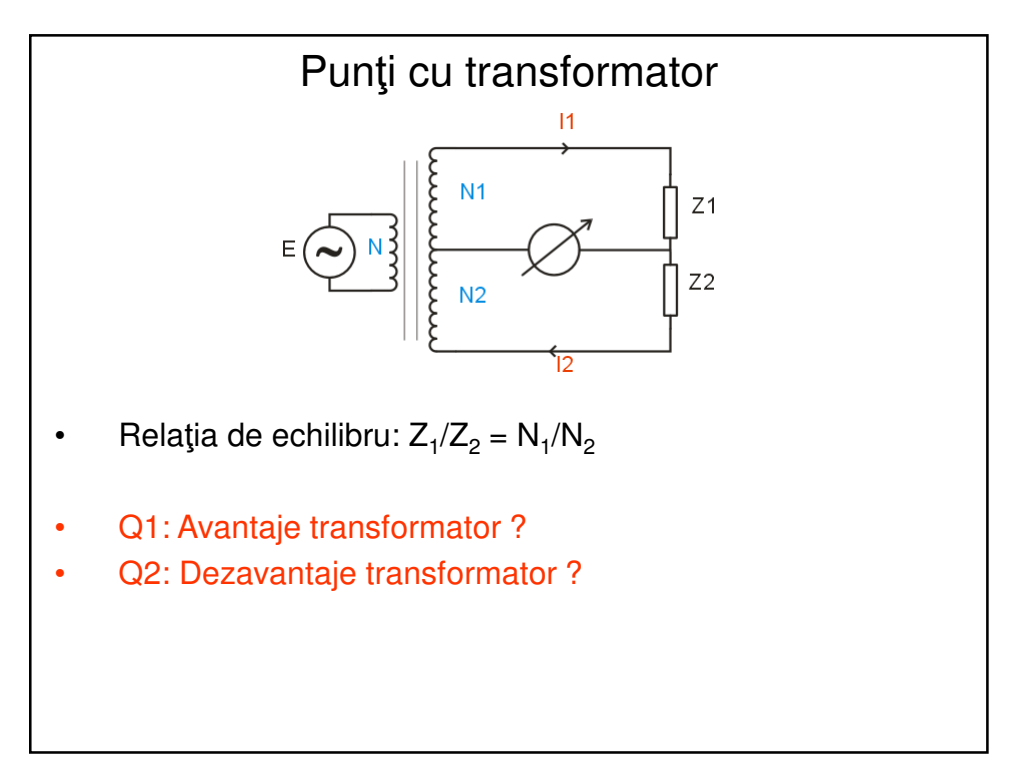

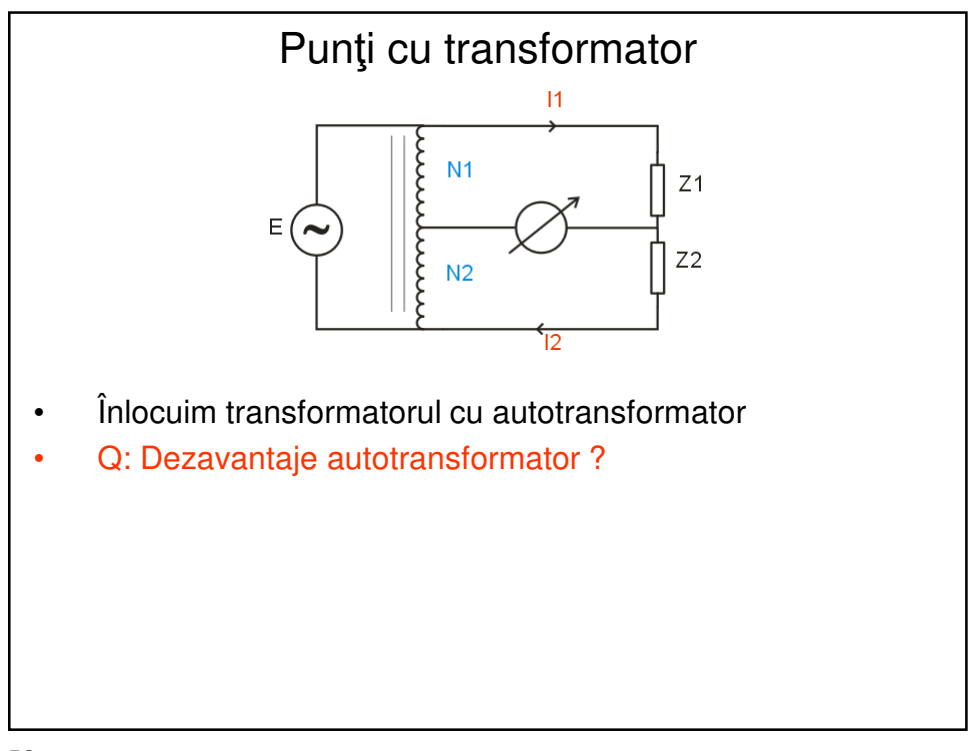

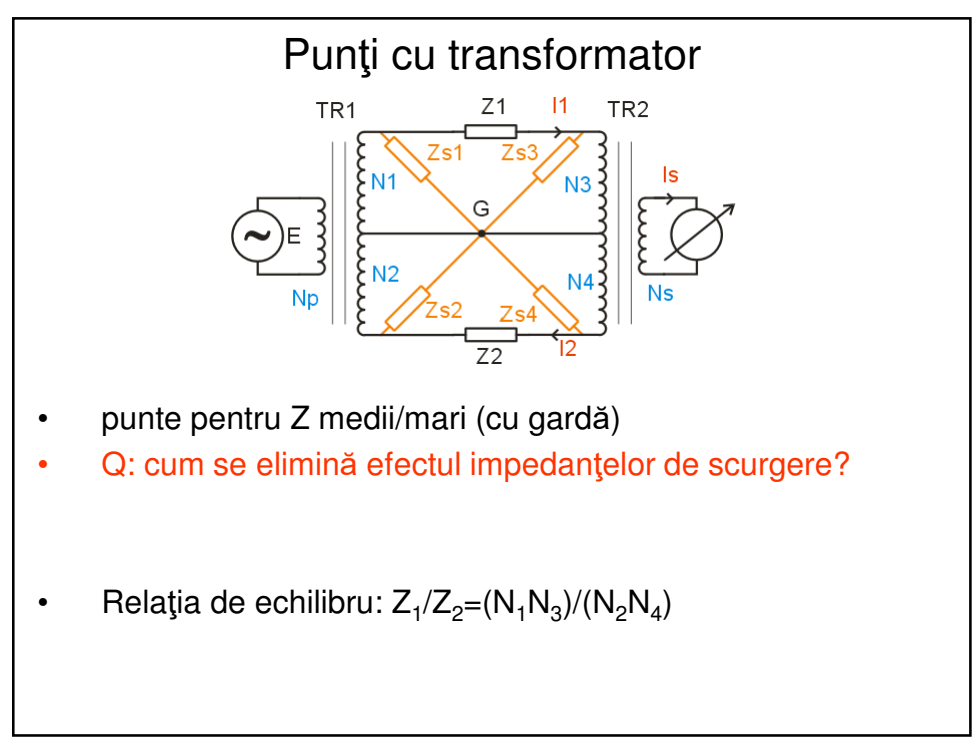

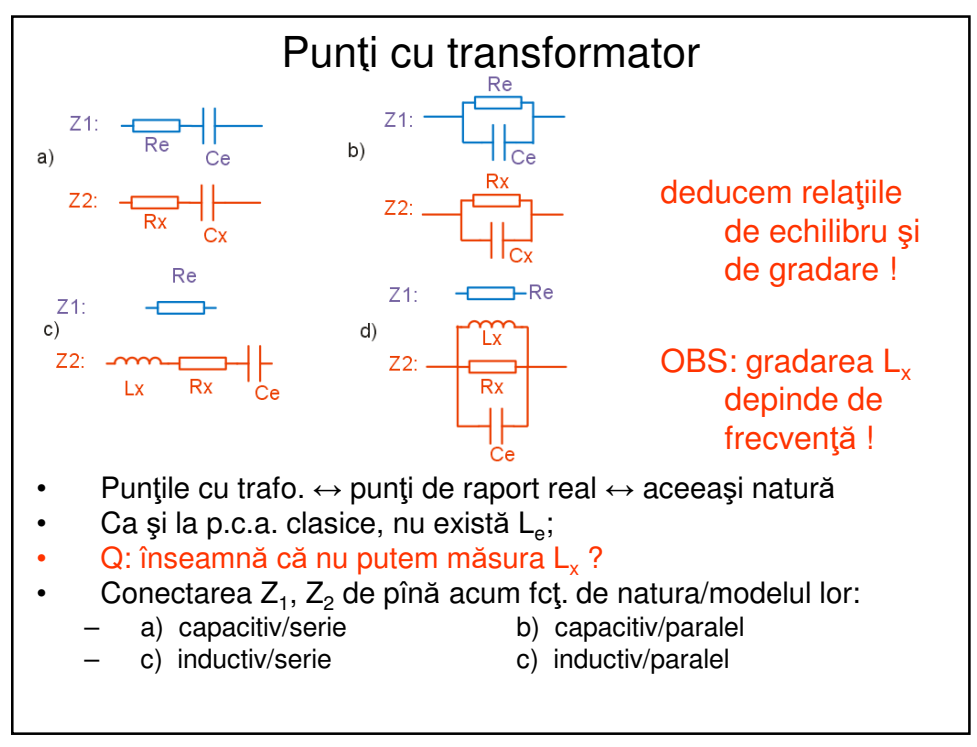

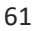

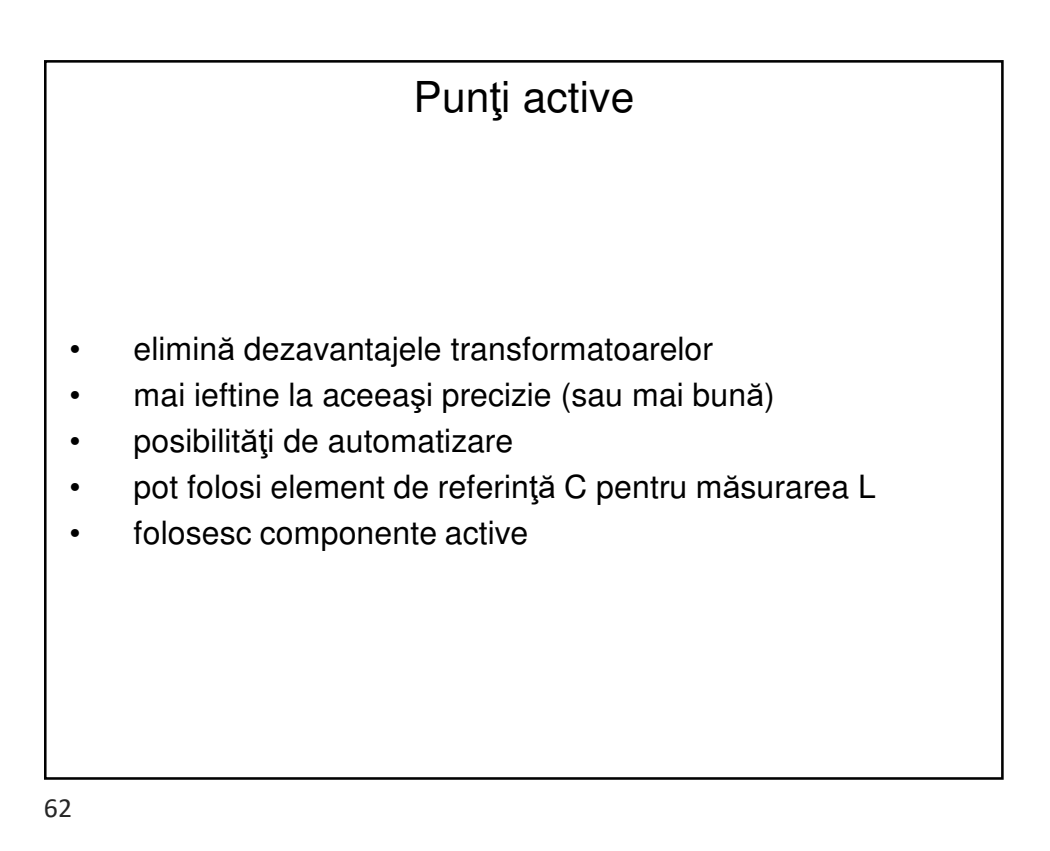

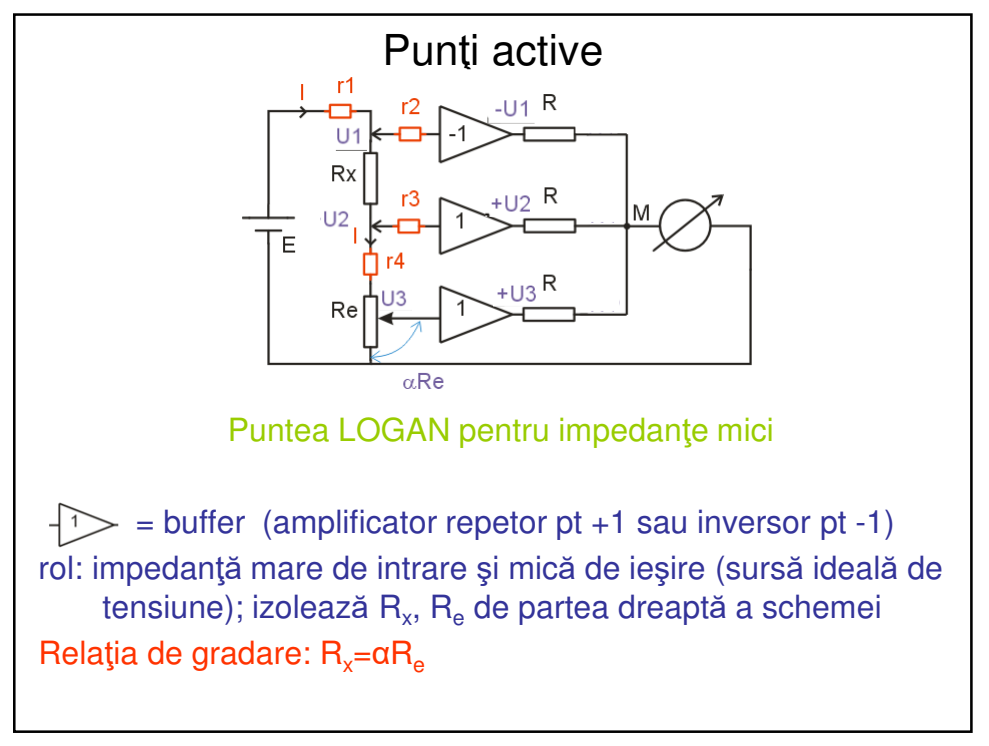

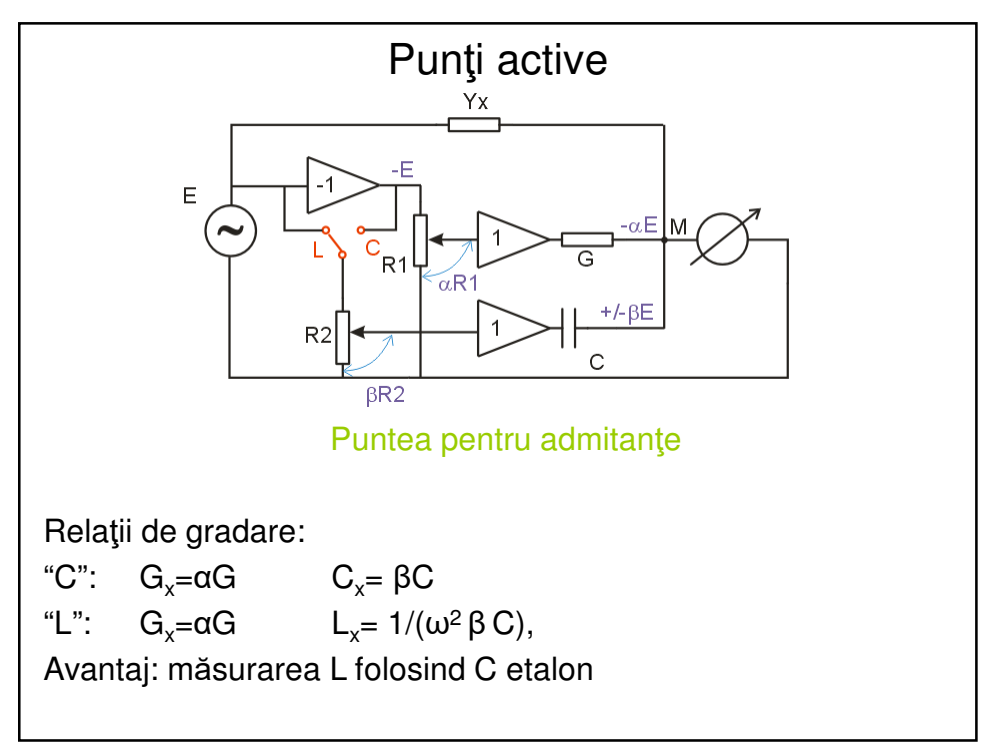

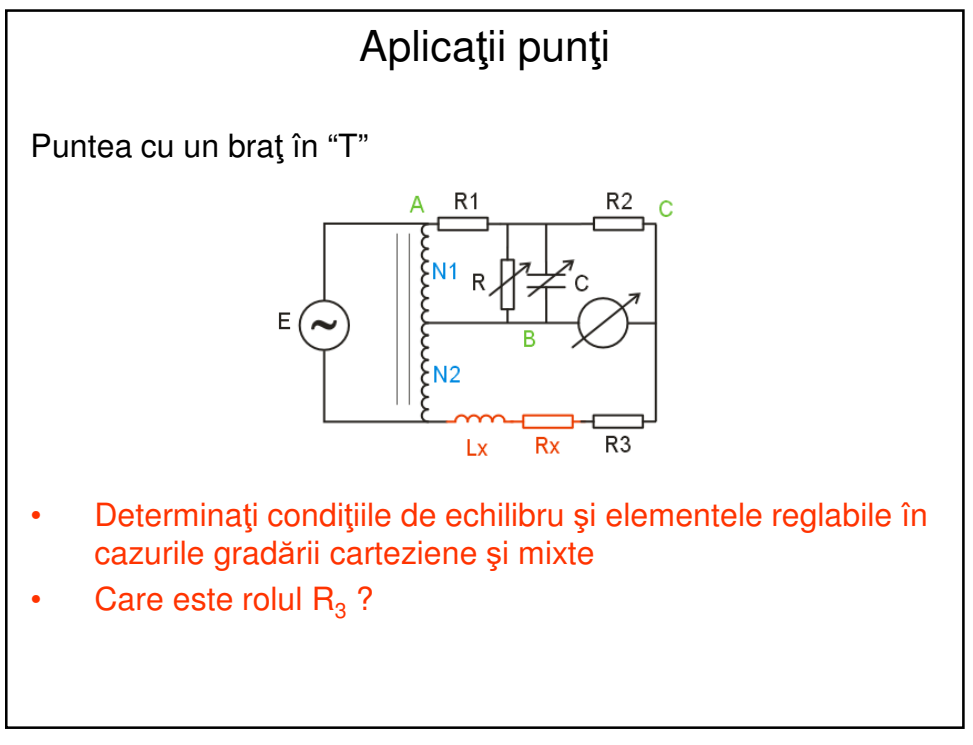

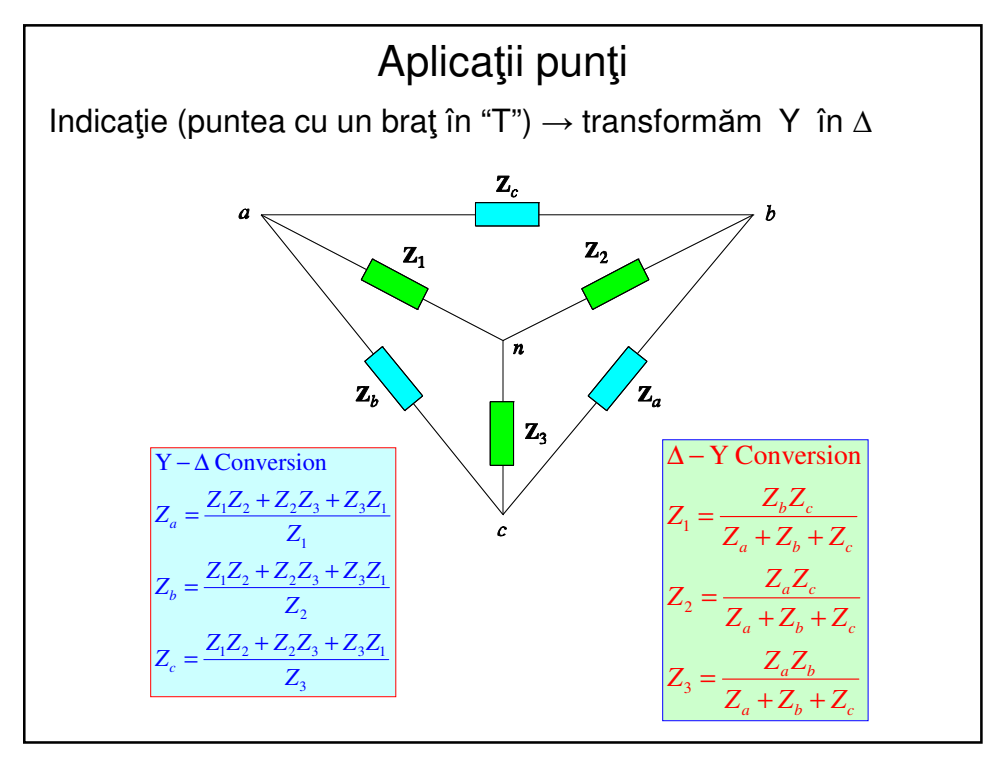

## Bibliografie obligatorie punţi

Curs St*ă*nculescu+Stanciu: http://ham.elcom.pub.ro/metc/files/MEE-Stanculescu-Stanciu.pdf

Rel. echilibru și gradare pt cele 8 punți c.a. p. 61-65, 75-79 Sensib. p.c.a. : p.69,70 P. trafo p. 81-85 P. Logan p. 93-94